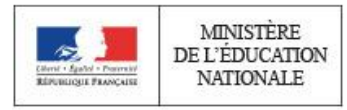

**Concours de recrutement du second degré**

**Rapport de jury**

# **Concours : Agrégation interne**

**Section : Sciences industrielles de l'ingénieur Option : Ingénierie des constructions**

**Session 2018**

Le lycée La Martinière Monplaisir à Lyon a accueilli les réunions préparatoires à cette session 2018 de l'agrégation interne section sciences industrielles de l'ingénieur, option ingénierie des constructions, ainsi que les épreuves d'admission qui se sont déroulées dans de très bonnes conditions du 11 au 12 avril 2018. Les membres du jury adressent de vifs remerciements à monsieur le Proviseur de cet établissement ainsi qu'à l'ensemble de ses collaborateurs pour l'accueil chaleureux qui leur a été réservé.

## Table des matières

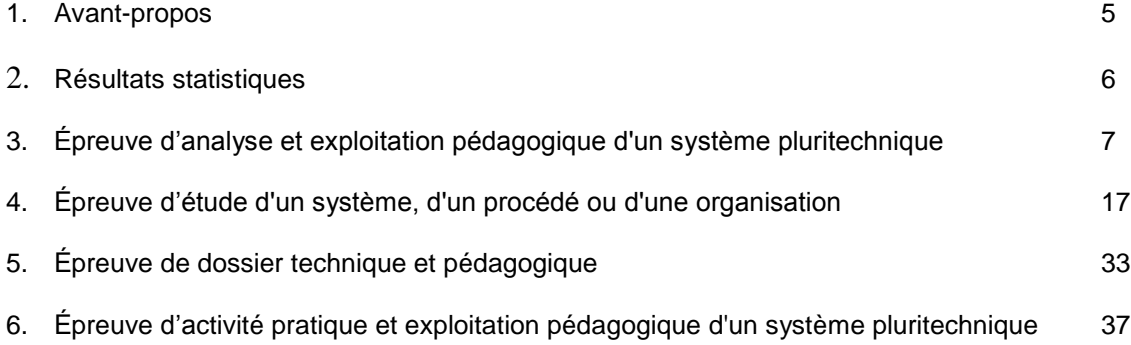

Les rapports des jurys des concours sont établis sous la responsabilité du président du jury.

# **1. Avant-propos**

L'objectif du concours de l'agrégation est d'identifier les candidats capables d'enseigner les Sciences Industrielles de l'Ingénieur et notamment l'ingénierie des constructions à un haut niveau de compétences scientifiques, technologiques et pédagogiques. Les épreuves proposées aux candidats permettent de révéler leur potentiel d'adaptabilité, leur capacité à faire évoluer leurs pratiques pédagogiques et à suivre, de façon réfléchie, les mutations d'un secteur d'activité́ en perpétuelle évolution.

Les épreuves du concours contrôlent la capacité des candidats à former des élèves et de futurs professionnels du domaine de l'ingénierie des constructions tout en garantissant une maîtrise satisfaisante de concepts scientifiques et technologiques plus transversaux. À ce titre, si le professeur agrégé doit être crédible lorsqu'il interagit dans un milieu professionnel de l'ingénierie des constructions, pour lui permettre de travailler en lien avec des techniciens, des ingénieurs et des chercheurs, il doit également s'attacher à explorer des domaines connexes à sa discipline et relevant des sciences industrielles de l'ingénieur. L'épreuve d'admissibilité d'analyse et exploitation pédagogique d'un système pluritechnique a pour but de valider cette appétence. Le jury encourage vivement l'ensemble des candidats à prendre en compte cette exigence dans le cadre de la préparation à ce concours.

Sur le plan professionnel, le jury recrute des enseignants en pleine maîtrise du vocabulaire technique courant de l'acte de construire. Les principales démarches de conception mais aussi de réalisation des ouvrages, et d'organisation de chantier, doivent être connues. Les principaux outils doivent être identifiés ainsi que leurs potentialités professionnelles et pédagogiques.

La maîtrise d'un logiciel ou appareil donné n'est pas demandée, mais il est fortement recommandé de s'entraîner à manipuler des outils variés du professionnel de l'ingénierie des constructions et des outils du professeur (modeleurs, simulateurs, appareils de mesures…).

Il est également absolument essentiel que les candidats prennent connaissance des programmes de formation dans lesquels ils peuvent être amenés à exercer.

Le jury attend des candidats, dans toutes les épreuves, une expression écrite et orale de qualité́. L'agrégation interne est un concours de recrutement de professeurs qui impose de la part des candidats un comportement et une présentation irréprochables. Le jury reste vigilant sur ce dernier aspect et invite les candidats à avoir une tenue adaptée aux circonstances particulières d'un concours de recrutement de cadres de la catégorie A de la fonction publique.

Le présent rapport participe à la préparation des candidats pour la session 2019 du concours. Les conseils prodigués constituent une aide précieuse et le jury encourage vivement les candidats à les prendre en compte dans le cadre d'une préparation soutenue et continue.

David Hélard Inspecteur général de l'éducation nationale

# **2. Résultats statistiques de la session 2018**

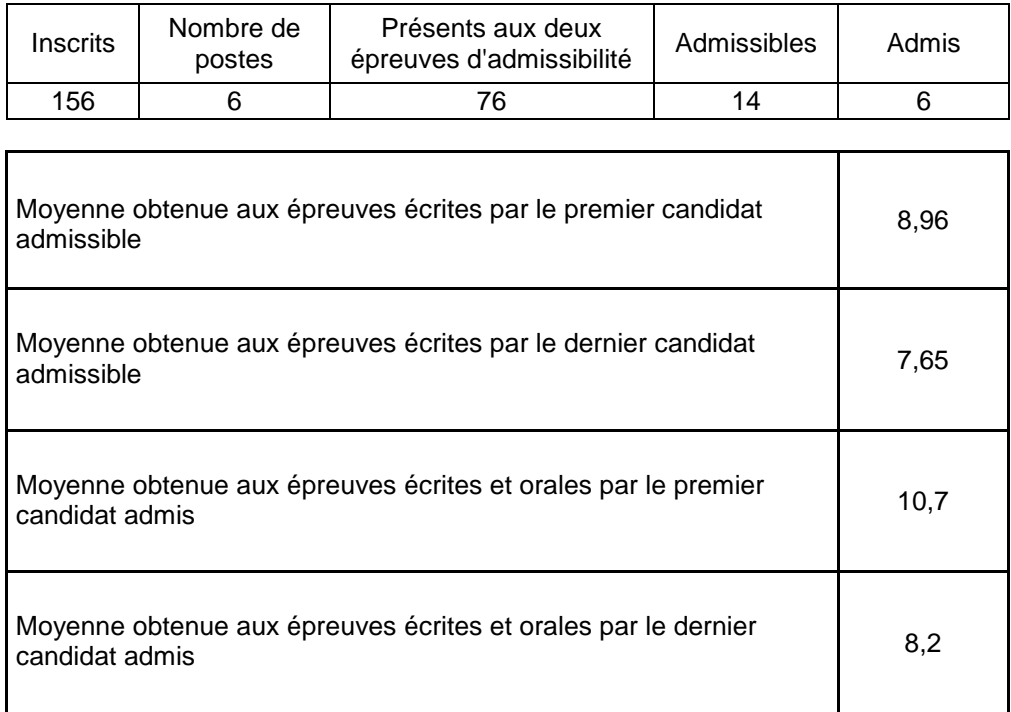

# **3. Épreuve d'analyse et exploitation pédagogique d'un système pluritechnique**

#### **Présentation du sujet**

Le sujet porte sur l'analyse d'un procédé de fabrication de pièces en béton par impression 3D. Ce procédé développé par l'entreprise XTree E permet de réaliser des ouvrages en béton imprimé de géométries complexes, donnant aux architectes et aux entreprises de construction du BTP des perspectives nouvelles.

Quatre parties permettaient progressivement de découvrir les spécificités de ce procédé de construction, de mettre en évidence l'intérêt de la réalisation de formes complexes pour améliorer les performances techniques d'un ouvrage, de valider la capacité du procédé à la réalisation d'ouvrages partout dans le monde, avant de mener une analyse pédagogique permettant d'aboutir à la construction d'une séquence pour une classe de première STI2D autour des problématiques d'innovations technologiques. L'ensemble du sujet évalue de façon transversale les compétences utiles à l'enseignement des sciences et techniques de l'ingénieur.

## **Analyse globale des résultats**

L'évaluation des copies montre qu'un petit nombre de candidats est suffisamment préparé pour aborder l'ensemble des différentes parties du sujet.

Les autres ont trop souvent fait des impasses importantes ne cherchant tout simplement pas à traiter des questions ou parties entières du sujet qui font pourtant parties des connaissances et compétences scientifiques, techniques et pédagogiques transversales attendues à l'agrégation.

Il est également souvent constaté lors de l'évaluation de cette épreuve, que le niveau scientifique et technique en modélisation des candidats (exploitation des résultats de simulations, interprétation et utilisation d'un modèle de comportement, utilisation d'un modèle de connaissance, …) est en dessous des attendus de l'agrégation, et ce bien que les modélisations proposées dans cette épreuve fassent partie des domaines d'applications technologiques de la spécialité IC.

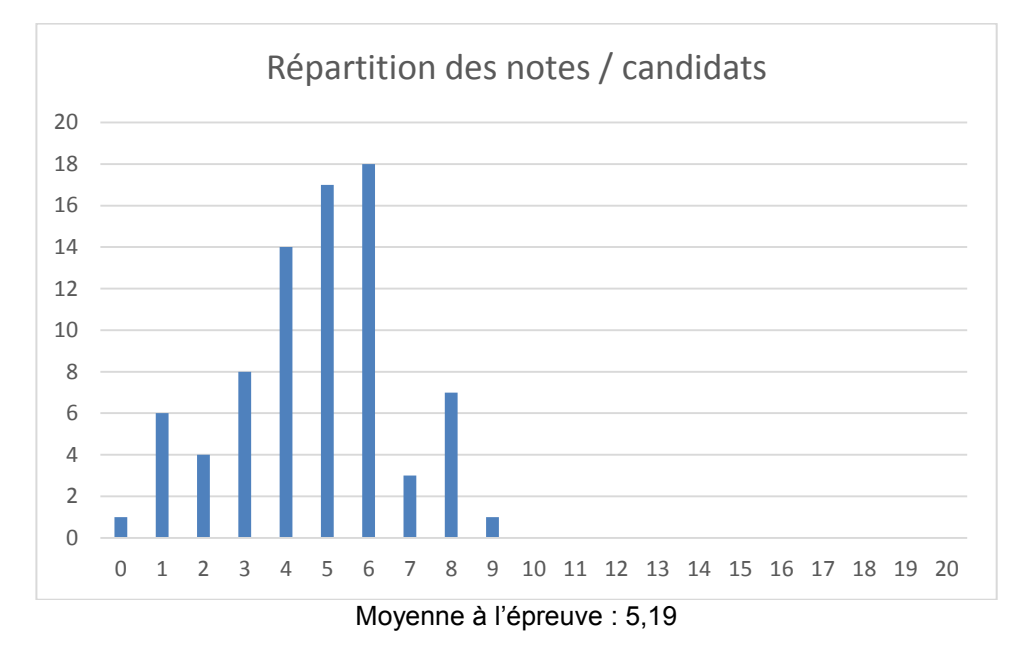

#### **Commentaires sur chaque partie du sujet**

#### **Partie 1 :**

Cette partie s'intéressait à la découverte et la mise en évidence des intérêts et des spécificités induites par le procédé d'impression étudié. Les premières questions (question 1 à 5) sont largement abordées par les candidats avec un fort succès. Néanmoins beaucoup d'entre eux, en privilégiant l'exhaustivité à la synthèse sur les questions 1 et 2 n'ont pas été très efficaces, ce qui les a sans doute retardés pour traiter la suite du sujet.

Les questions suivantes (question 6 à 7), correspondant à l'utilisation d'une modélisation mécanique du matériau béton, sont un peu moins abordées par les candidats ; et le succès est tout relatif pour

une modélisation de matériau censée être « classique » pour un spécialiste en ingénierie des constructions.

#### **Partie 2 :**

Cette partie visait à mettre en évidence et à caractériser les performances induites par le procédé qui permet la réalisation d'ouvrages à géométries complexes.

La question 8 proposait l'utilisation et l'analyse de résultats d'une simulation issus d'une modélisation par éléments finis du comportement mécanique du « poteau d'Aix ». Cette question est assez souvent abordée, et étonnamment moyennement réussie par les candidats de la spécialité IC.

Les dernières questions (questions 9 à 13) visaient à vérifier la capacité des candidats à participer à la construction d'un modèle thermique. Cette partie est très peu abordée par les candidats (20% seulement) et au-delà de la difficulté de ces derniers à tirer de l'analyse de la géométrie du mur étudié des conclusions sur la simplification de la modélisation ; il ressort que les concepts de base : flux thermique, résistance thermique, isothermes, lignes de flux, sont très souvent mal maîtrisés.

#### **Partie 3 :**

Cette partie visait à valider quelques solutions techniques mises en œuvre par le procédé de fabrication pour réaliser un ouvrage sur chantier dans le monde entier.

Les premières questions (questions 14 à 16) permettaient de valider la pompe péristaltique d'injection du béton frais. Ces questions relativement simples sont souvent abordées par les candidats. La question 16 proposait une formule permettant de déterminer la perte de charge linéique des conduites acheminant le béton imprimé. Une erreur de frappe dans le sujet indiquait que l'unité à utiliser pour le rayon de la conduite était le millimètre alors que cette formule était homogène avec un rayon exprimé en m. Les candidats qui ont traité correctement cette question ont assez souvent identifié cette erreur par une analyse aux dimensions. La suite de la question nécessitait d'appliquer le théorème de Bernoulli et très peu de candidats ont réussi à le faire correctement.

Les questions suivantes (question 17 à 26) portaient sur l'étude du lisseur permettant d'améliorer l'état de surface des parois imprimées. La représentation sous forme de schéma cinématique de la liaison du lisseur à la tête d'impression n'est pas maîtrisée par la plupart des candidats. Les questions 17 et 18 liées au codage du nombre de tours fait par le lisseur autour de l'axe de la tête d'impression sont peu abordées et assez mal réussies.

Les questions suivantes mettant en œuvre une modélisation dynamique de l'axe du moteur sont extrêmement peu abordées (plus de 80 % des candidats ne les abordent pas) et très mal réussies. Ce résultat traduit le manque flagrant de maîtrise des modèles de connaissance de la cinématique et de la dynamique : mise en équation des vitesses et accélération angulaire, application du principe fondamental de la dynamique.

Les dernières questions (question 27 à 30) portaient sur la vérification du moteur du lisseur, et la vérification de la capacité du procédé à s'adapter aux réseaux de distribution d'énergie électrique présents dans le monde.

Ces questions sont abordées par 30 % des candidats, avec un taux de réussite relativement faible. Il ressort après correction, que les candidats qui traitent ces questions n'ont pas compris le caractère vectoriel de la relation entre les puissances active, réactive et apparente. Ceci les conduit à ne pas évaluer correctement la valeur du courant nominal absorbé par le système étudié.

#### **Partie 4 :**

Cette partie vise à développer des composantes d'une séquence pédagogique dont le cadre est fixé par le sujet :

- La séquence se situe en début d'année de première STI2D, au cours de la phase de découverte des différentes spécialités ;
- Cette séquence s'appuie pour partie sur le support exploité dans les parties précédentes (procédé XTReeE).

Dans un premier temps (questions 31 et 32), il était demandé aux candidats une analyse sur la décomposition des objectifs de formation de la séquence en objectifs intermédiaires, en identifiant des repères de progressivité jalonnant la progression pédagogique. Il était ensuite demandé d'associer à ces objectifs des indicateurs de réussite.

La notion de progressivité a globalement été mal comprise par les candidats qui se sont arrêtés à une description des compétences associées aux objectifs de formation, sans décrire un cheminement progressif permettant d'atteindre les objectifs de la séquence.

La définition d'indicateurs permettant d'observer la réussite d'élèves dans la maîtrise des compétences attendues reste également fragile. Ces concepts – pourtant fondamentaux dans la construction d'une stratégie pédagogique – doivent être davantage maîtrisés par les candidats à l'agrégation.

Dans un second temps (questions 33 à 37), la description de différents aspects de l'organisation de la séquence était demandée. Ces questions ont été relativement mieux traitées, mais le taux de réussite des candidats reste faible car les choix opérés ne sont que très rarement justifiés. C'est pourtant dans la justification des choix opérés que l'on peut mesurer la pertinence de la réflexion pédagogique conduite par les candidats. La description du document de structuration des connaissances n'a été réalisée que par une faible minorité de candidats, alors même que la question appelait des propositions précises. Il est pourtant attendu des candidats d'être capables de concevoir des documents permettant d'opérationnaliser les propositions pédagogiques formulées.

Enfin le sujet conclut par une question relative à l'évaluation des acquis des élèves. Cet aspect a également été très peu traité, mais les candidats ayant abordé cette question ont ébauché des pistes de réflexion pertinentes, mais trop souvent peu approfondies.

Il est rappelé que les questions relevant de l'analyse et de la proposition d'une séquence pédagogique ont pour but de révéler chez les candidats leur capacité à **justifier** les stratégies pédagogiques proposées au regard du contexte d'étude du sujet, et à les **opérationnaliser**.

#### **Éléments de correction de l'épreuve**

#### **Question 1 :**

Le procédé consiste à mouler des formes en béton dans un coffrage.

Le coffrage doit être positionné à l'endroit où l'ouvrage en béton sera construit, fermé, éventuellement soutenu mécaniquement (contreventement, fermeture du coffrage).

#### **Question 2 :**

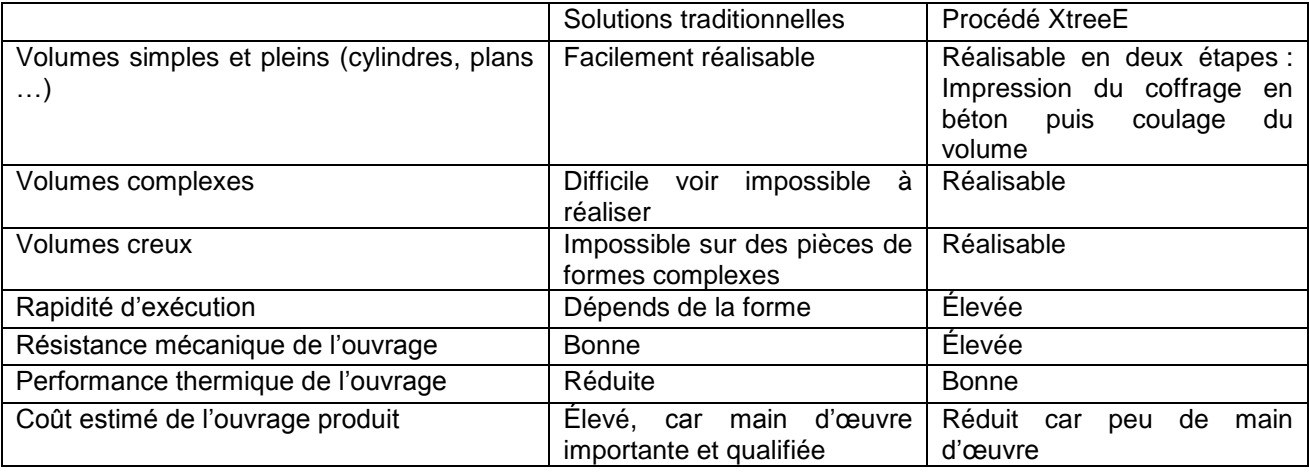

#### **Tableau 1 – Comparatif des solutions de réalisation d'ouvrage en béton**

**Question 3 :** F12 : énergie ; F15 : information ; F16 : matière ; F17 : matière.

#### **Question 4 :**

Les exigences 1.2.2. et 1.1.1. semblent contradictoires car le matériau doit être suffisamment « mou » ou « fluide » pour être pompé, mais il doit également être très rapidement « rigide » ou « solide » pour ne pas s'affaisser sous son propre poids.

#### **Question 5 :**

On observe que ce matériau se comporte au repos comme un solide, puisqu'il faut dépasser un seuil de contrainte appelé seuil de viscosité pour que ce matériau se mette en mouvement. Passé ce seuil le béton aura un comportement fluide induisant lors de sa mise en mouvement des frottements fluide/ fluide et fluide/solide. La conséquence de ce comportement est que le béton pourra garder une forme et rester au repos si la contrainte de cisaillement qu'il subit ne dépasse pas le seuil de viscosité. Audelà de cette valeur le béton s'écoulera comme un fluide de manière à libérer les contraintes qui lui sont imposées.

#### **Question 6 :**

À la limite :

$$
\tau_0 = \rho_b \cdot g \cdot H \cdot \cos\alpha \cdot \sin\alpha \cdot \left(\cos\theta + \theta \cdot \frac{H}{w} \cdot \sin\theta\right)
$$

Dans le cas particulier que l'on étudie ; cos $\theta = \sin\theta = \frac{\sqrt{2}}{2}$ 

$$
\tau_0 = \rho_b \cdot g \cdot H \cdot \cos\alpha \cdot \sin\alpha \cdot \frac{\sqrt{2}}{2} \cdot \left(1 + 6 \cdot \frac{H}{W}\right)
$$

La valeur maximale de la fonction en sin et cos $\alpha$ , est  $\,$ atteinte pour  $\alpha\,$  = 45° modulo  $\pi\,;$ Soit :

$$
\tau_0 = 2310 \times 9,81 \times H \times \left(\frac{\sqrt{2}}{2}\right)^3 \times \left(1 + 6 \times \frac{H}{0.02}\right)
$$

$$
H = \frac{\sqrt{1 + 4 \times \frac{T_0}{8011,9} \times \frac{6}{0.02}} - 1}{2 \times \frac{6}{0.02}} = 0,0067 \text{ m}
$$

#### **Question 7 :**

Les caractéristiques du béton sans additif ne permettent pas d'imprimer plus de 6 mm de cordon avec un angle de 45°.

Par ailleurs, on voit mal comment une succession de couches pourrait se maintenir sans accélérateur de prise.

Sans additif modifiant la rhéologie du béton au moment de sa dépose et sans accélérateur de prise, l'exigence 1.4.1. n'est pas vérifiée.

#### **Question 8 :**

Le calcul réglementaire classique sur un poteau cylindrique donne avec les données du sujet : Section du poteau : S =  $\pi$ ×0,200<sup>2</sup> = 0,126 m<sup>2</sup> Hauteur du poteau : H = 3,00 m

Contrainte maximale de compression :  $\sigma = \frac{N}{S}$  $\frac{N}{S} = \frac{0.7}{0.126} = 5.5$  MPa

Après 60 jours, Module de Young instantané : Eij = 11000  $\times$ (1,1  $\times$  25)<sup>1/3</sup> = 33 202 MPa Après 60 jours, Module de Young différé : Evj = 3700  $\times$ (1,1  $\times$  25)<sup>1/3</sup> = 11 168 MPa

Déformation instantanée dHi du poteau :

avec (loi de Hooke) : ε<sub>i</sub> =  $\frac{dHi}{H}$  $\frac{dH_i}{dt} = \frac{\sigma}{E_i}$  $\frac{\sigma}{E_{ij}}$  soit dHi =  $\frac{\sigma}{E_i}$ –<br><sub>Eij</sub> × H Ce qui donne : dHi =  $\frac{5.5}{33202}$ . 3,00 = 0,5 mm

Déformation différée du poteau :

en appliquant la même démarche on a : dHd = 1,5 mm

La simulation du poteau d'Aix utilise comme paramétrage un effort normal de 0,7 MN et un béton de module de Young de 11 000 MPa. Les résultats sont : une contrainte maximale de Von Mises de 24,34 MPa et un déplacement vertical maximal estimé à 7,5 mm.

Le paramétrage de la simulation avec un module d'élasticité de 11 000 MPa ne prend pas en compte la déformation instantanée qui viendrait se rajouter à la déformation différée, l'effort normal repris est lui identique à celui du poteau cylindrique ce qui permet de comparer les deux structures. En réalité il est probable que le poteau d'Aix soit réalisé avec des bétons à très haute performance, présentant des modules d'Young plus élevés.

Avec ce paramétrage la déformation du poteau d'Aix est donc 3,75 fois plus élevée que celle déterminée sur le poteau cylindrique, et le poteau cylindrique est bien moins sollicité en termes de contraintes, avec une contrainte maximale de 5,5 MPa en compression bien plus faible que la contrainte de Von Mises de 24,34 MPa de la simulation.

Le poteau d'Aix semble être une structure plus souple qu'un poteau cylindrique traditionnel.

## **Question 9 :**

Le problème dispose de nombreuses symétries et périodicités :

- Symétrie par rapport aux plans xoz et yoz ;
- Symétrie par rapport aux plans verticaux passant par les droites  $y = x$  et  $y = -x$ ;
- Période d'une longueur d'onde L, selon les directions [Ox) et [Oy).

La détermination de la résistance thermique de conduction au travers d'un « dôme » doit nous permettre de déterminer la résistance globale de l'âme du mur.

#### **Question 10 :**

Cela veut dire que le flux échangé en surface du dôme est nul : pas d'échange convectif, ou radiatif en surface. Ce flux est donc intégralement transmis du haut du dôme vers sa base.

#### **Question 11 :**

La conduction est régie par la loi de fourrier et en régime permanent établi, on a :

$$
\overrightarrow{\varphi(r,\theta)} = -\lambda \cdot \overrightarrow{\text{grad}(T(r,\theta))}
$$

Les isothermes étant perpendiculaires à la courbe C :

Le flux de chaleur est porté (colinéaire) par le vecteur  $\vec{t}$  tangent à la courbe C ;

Le gradient est donc lui aussi porté par le vecteur  $\vec{t}$ .

En basculant en coordonnées curvilignes, on peut donc écrire la loi de Fourrier :

$$
\varphi(s) \cdot \vec{t} = -\lambda \cdot \frac{d}{ds} T(s) \cdot \vec{t}
$$

Et par projection dans le repère local de Frenet on a :

$$
\varphi(s) = -\lambda \cdot \frac{d}{ds}T(s)
$$

La géométrie étudiée ne dépendant alors que de r, ou de s, et par symétrie axiale, on a donc :

$$
\frac{\emptyset}{2 \cdot \pi \cdot w \cdot r} = -\lambda \cdot \frac{d}{ds}T(s)
$$

Par ailleurs on peut noter que pour tout s :

$$
ds^2 = dr^2 + dz^2
$$

Et pour tout r :

$$
\frac{dz}{dr} = \frac{A \cdot \pi}{L} \cdot \sin\left(\frac{2 \cdot \pi \cdot r}{L}\right)
$$

Il vient donc :

$$
ds = dr \cdot \sqrt{1 + \left(\frac{A \cdot \pi}{L} \cdot \sin\left(\frac{2 \cdot \pi \cdot r}{L}\right)\right)^2}
$$

On en déduit alors :

$$
dT(r) = -\frac{\emptyset}{2 \cdot \pi \cdot w \cdot \lambda} \cdot \frac{\sqrt{1 + (\frac{A \cdot \pi}{L} \cdot \sin(\frac{2 \cdot \pi \cdot r}{L}))}^2}{r} \cdot dr
$$

Et l'expression recherchée :

$$
\Delta T = T(r=p) - T\left(r = \frac{L}{4}\right) = \frac{\emptyset}{2 \cdot T \cdot W \cdot \lambda} \cdot \int_{r=p}^{r=\frac{L}{4}} \frac{\sqrt{1 + \left(\frac{\pi \cdot A}{L} \cdot \sin\left(\frac{2 \cdot \pi \cdot r}{L}\right)\right)^2}}{r} \cdot dr
$$

**Question 12 :**

La résistance globale d'un dôme est :

$$
Rth = \frac{\Delta T}{\phi} = \frac{1}{2 \cdot \pi \cdot w \cdot \lambda} \cdot I
$$
  

$$
Rth = \frac{1}{2 \times \pi \times 0.02 \times 1} \times 2.21 = 17.58 \text{ K} \cdot W^{-1}
$$

Pour une surface carrée de murs, de côté :

$$
c = \frac{L}{\sqrt{2}}
$$

la résistance thermique correspondant à celle de deux dômes montés en séries apparaît. On en déduit donc la résistance thermique surfacique de conduction de l'âme du mur :

$$
Rs_{\text{ame}} = \frac{L^2}{2} \cdot 2 \cdot \text{Rth}
$$
  

$$
Rs_{\text{ame}} = 0.272^2 \cdot 17,58 = 1.3 \text{ m}^2 \cdot \text{K} \cdot \text{W}^{-1}
$$

## **Question 13 :**

On observe à partir des résultats précédents que la résistance de la forme « boîte à œuf » est 35 % plus grande que la forme traditionnelle pour la même quantité de matière mise en œuvre. Dans le cadre des hypothèses réalisées, on peut en conclure que la forme complexe « boîte à œuf » apporte une amélioration de la construction d'un point de vue thermique par rapport à une solution « traditionnelle ».

#### **Question 14 :**

L'exigence 1.4.1. nous permet de déduire la vitesse maximale de déplacement que doit observer la tête d'injection. En effet pour réaliser un cordon de 500 m de longueur et faire en sorte que le temps de recouvrement soit inférieur à 5 minutes il vient que la vitesse doit être de 100 m·min<sup>-1</sup>.

#### **Question 15 :**

L'exigence 1.4.2. explicite que le cordon peut avoir une épaisseur allant jusqu'à 10 mm, la largeur allant jusqu'à 40 mm on en déduit le débit maximum :

Qv = 100 × 0,01 × 0,04 = 40⋅10<sup>-3</sup> m<sup>3</sup>⋅min<sup>-1</sup>.

#### **Question 16 :**

Le débit volume qu'il est prévu d'injecter se calcule comme suit :  $Qv$ 0,02 ×0,005 ×40

$$
= \frac{0.02 \times 0.005 \times 40}{60} = 6.67 \cdot 10^{-5} \text{ m}^3 \cdot \text{s}^{-1}
$$

La perte de charge de la conduite sera donc :

$$
J = 2 \times \left(\frac{8 \times 10}{\pi \cdot 0.02^4} \times 6.67 \cdot 10^{-5} + \frac{8}{3} \cdot \frac{160}{0.02}\right) \times 20 = 12,78 \cdot 10^5 \text{ Pa}
$$

L'application du théorème de Bernoulli généralisé à la conduite étudiée donne :

$$
P_{\text{tête}} + J + \rho_b \cdot g \cdot H = P_{\text{pompe}}
$$

Soit :

$$
P_{\text{pompe}} = 20\,000 + 12{,}78 \cdot 10^5 + 2310 \times 9{,}81 \times 4 = 13{,}88 \cdot 10^5 \text{ Pa} = 13{,}88 \text{ bars}
$$

La pompe proposée sera donc capable de transporter le béton puisque la pression apportée par la pompe est supérieure aux 13,88 bars nécessaires.

#### **Question 17 :**

Les défauts en dent de scie apparaissent en raison du rotulage induit par la présence d'un seul roulement dans la liaison. Une solution classique est l'utilisation de deux roulements en parallèle.

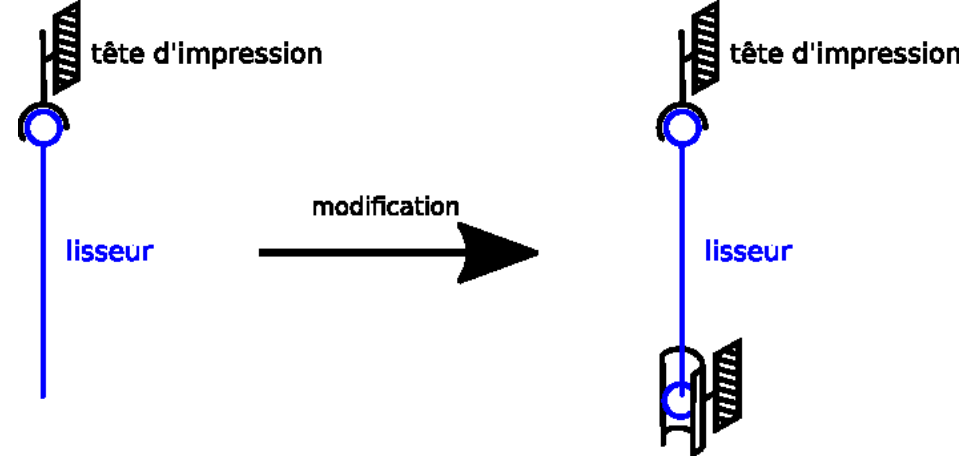

(remarque : les engrenages ne sont pas représentés sur cette figure)

#### **Question 18 :**

$$
N = \frac{2^{16}}{360} \simeq 182 \text{ torus}
$$

#### **Question 19 :**

182 < 10000 donc le critère limitant est le nombre de bits de codage de la baie de contrôle. Cela peut provoquer un surplus de matière qui peut nuire à l'esthétique de la pièce imprimée.

#### **Question 20 :**

$$
\vec{V}_{A,1/0} = \mathbf{a} \cdot \dot{\theta}_1 \cdot \vec{y}_1
$$
\n
$$
\vec{V}_{G_2,2/0} = \mathbf{a} \cdot \dot{\theta}_1 \cdot \vec{y}_1 + \mathbf{b} \cdot (\dot{\theta}_1 + \dot{\theta}_2) \cdot \vec{y}_2
$$
\n
$$
\vec{a}_{A,1/0} = \mathbf{a} \cdot \ddot{\theta}_1 \cdot \vec{y}_1 + \mathbf{a} \cdot \dot{\theta}_1^2 \cdot \vec{x}_1
$$
\n
$$
\vec{a}_{G_2,2/0} = \mathbf{a} \cdot \ddot{\theta}_1 \cdot \vec{y}_1 + \mathbf{a} \cdot \dot{\theta}_1^2 \cdot \vec{x}_1 + \mathbf{b} \cdot (\ddot{\theta}_1 + \ddot{\theta}_2) \cdot \vec{y}_2 - \mathbf{b} \cdot (\dot{\theta}_1 + \dot{\theta}_2)^2 \cdot \vec{x}_2
$$

#### **Question 21 :**

Le couple moteur noté  $C_m$  devient -0,9  $C_m$  en sortie de l'engrenage (rendement de 0,9 et apport de réduction de -1). Le couple exercé par l'engrenage fixé sur la tête d'impression (appartement à l'ensemble (1)) sur le lisseur (2) est donc égal à  $0.9 \text{ C}_{\text{m}}$ .

On isole le lisseur (2). Équation du moment dynamique suivant l'axe  $(A, \vec{z})$  :  $0.9 \text{ C}_{\text{m}} + \text{C}_{\text{r}} = \overrightarrow{\delta_{\text{A},2/0}} \cdot \overrightarrow{z}$ 

**Question 22 :**

$$
\overrightarrow{R_d}(2/0) = m_2 \cdot \overrightarrow{a}_{G_2,2/0} = m_2 \left[ a \cdot \overrightarrow{\theta}_1 \cdot \overrightarrow{y_1} - a \dot{\theta}_1^2 \cdot \overrightarrow{x_1} + b \cdot (\overrightarrow{\theta}_1 + \overrightarrow{\theta}_2) \cdot \overrightarrow{y_2} - b \cdot (\dot{\theta}_1 + \dot{\theta}_2)^2 \cdot \overrightarrow{x_2} \right]
$$

Le plan  $(A,\overrightarrow{x_2},\overrightarrow{z_2})$  est plan de symétrie du lisseur (2) (hypothèse), donc les termes  $D_2$  et  $F_2$  sont nuls.

$$
\overline{\sigma_{A,200}} = I(A,2)\overline{\Omega_{200}} + m_2\overline{AG_2} \wedge \overline{V_{A,200}} = \begin{bmatrix} A_2 & 0 & -E_2 \\ 0 & B_2 & 0 \\ -E_2 & 0 & C_2 \end{bmatrix}_{B_2} \begin{bmatrix} 0 \\ 0 \\ \theta_1 + \theta_2 \end{bmatrix}_{B_2} + m_2 \begin{bmatrix} b \\ 0 \\ b_2 \end{bmatrix}_{B_2} \wedge \begin{bmatrix} a \cdot \theta_1 \cdot \sin \theta_2 \\ a \cdot \theta_1 \cdot \cos \theta_2 \end{bmatrix}_{B_2}
$$
\n
$$
\overline{\sigma_{A,200}} = \begin{bmatrix} -E_2(\dot{\theta}_1 + \dot{\theta}_2) - m_2 \cdot h_2 \cdot a \cdot \dot{\theta}_1 \cdot \cos \theta_2 \\ C_2 \cdot (\dot{\theta}_1 + \dot{\theta}_2) + m_2 \cdot b \cdot a \cdot \dot{\theta}_1 \cdot \cos \theta_2 \end{bmatrix}_{B_2}
$$
\n
$$
\overline{\sigma_{A,200}} = \begin{pmatrix} \frac{d\sigma_{A,200}}{dt} \\ \frac{d\sigma_{A,200}}{dt} \end{pmatrix}_{B_0} = \begin{pmatrix} \frac{d\sigma_{A,200}}{dt} \\ -\frac{d\sigma_{A,200}}{dt} \end{pmatrix}_{B_2} + \frac{\overline{\Omega_{200}} \wedge \overline{\sigma_{A,200}}}{\overline{\Omega_{200}} \wedge \overline{\sigma_{A,200}}}
$$
\n
$$
\left(\frac{d\overline{\sigma_{A,20}}}{dt} \right)_{B_0} = \begin{bmatrix} -E_2 \cdot (\ddot{\theta}_1 + \ddot{\theta}_2) - m_2 \cdot h_2 \cdot a \cdot \ddot{\theta}_1 \cdot \cos \theta_2 + m_2 \cdot h_2 \cdot a \cdot \dot{\theta}_1 \cdot \dot{\theta}_2 \cdot \sin \theta_2 \\ m_2 \cdot h_2 \cdot a \cdot \ddot{\theta}_1 \cdot \sin \theta_2 + m_2 \cdot h_2 \cdot a \cdot \dot{\theta}_1 \cdot \dot{\theta}_2 \cdot \cos \theta_2 \end{bmatrix}_{B_2}
$$
\n
$$
+ \begin{bmatrix} 0 \\ 0 \\ \theta_1 + \theta_2 \end{bmatrix
$$

$$
\overrightarrow{V_{A/0}}\wedge m_2\overrightarrow{V_{G_2.\frac{2}{R_0}}}\left[\begin{matrix}0\\a\cdot\theta_1\\0\end{matrix}\right]_{B_1}\wedge m_2\cdot\left[\begin{matrix}-sin\theta_2\cdot b\cdot(\dot{\theta}_1+\dot{\theta}_2)\\a\cdot\theta_1+cos\theta_2\cdot b\cdot(\dot{\theta}_1+\dot{\theta}_2)\\0\\0\end{matrix}\right]_{B_1}=\left[\begin{matrix}0\\0\\m_2\cdot a\cdot\dot{\theta}_1\cdot sin\theta_2\cdot b\cdot(\dot{\theta}_1+\dot{\theta}_2)\\m_2\cdot a\cdot\dot{\theta}_1\cdot sin\theta_2\cdot b\cdot(\dot{\theta}_1+\dot{\theta}_2)\end{matrix}\right]_{B_2}
$$

Donc :

$$
\overrightarrow{\delta_{A,2/0}}=\begin{bmatrix}-E_2\cdot\left(\ddot{\theta}_1+\ddot{\theta}_2\right)-m_2\cdot h_2\cdot a\cdot \ddot{\theta}_1\cdot cos\theta_2+m_2\cdot h_2\cdot a\dot{\theta}_1\cdot \dot{\theta}_2s\cdot in\theta_2-m_2\cdot (\dot{\theta}_1+\dot{\theta}_2)\cdot h_2\cdot a\cdot \dot{\theta}_1\cdot sin\theta_2 \\ m_2\cdot h_2\cdot a\ddot{\theta}_1\cdot sin\theta_2+m_2\cdot h_2\cdot a\cdot \dot{\theta}_1\cdot \dot{\theta}_2\cdot cos\theta_2-E_2\cdot \left(\dot{\theta}_1+\dot{\theta}_2\right)^2-m_2\cdot h_2\cdot a\cdot \dot{\theta}_1\cdot cos\theta_2\cdot (\dot{\theta}_1+\dot{\theta}_2) \\ C_2\cdot \left(\ddot{\theta}_1+\ddot{\theta}_2\right)+m_2\cdot b\cdot a\cdot \ddot{\theta}_1\cdot cos\theta_2-m_2\cdot b\cdot a\cdot \dot{\theta}_1\cdot \dot{\theta}_2\cdot sin\theta_2+m_2\cdot a\cdot \dot{\theta}_1\cdot sin\theta_2\cdot b\cdot \left(\dot{\theta}_1+\dot{\theta}_2\right)\end{bmatrix}_{B_2}
$$

En simplifiant :

$$
\overrightarrow{\delta_{A,2/0}} = \begin{bmatrix} -E_2 \cdot (\ddot{\theta}_1 + \ddot{\theta}_2) + m_2 \cdot a \cdot h_2 \cdot [\dot{\theta}_1^2 \cdot sin\theta_2 - \ddot{\theta}_1 \cdot cos\theta_2] \\ -E_2 \cdot (\dot{\theta}_1 + \dot{\theta}_2)^2 + m_2 \cdot a \cdot h_2 [\ddot{\theta}_1 \cdot sin\theta_2 - \dot{\theta}_1^2 \cdot cos\theta_2] \\ C_2 \cdot (\ddot{\theta}_1 + \ddot{\theta}_2) + m_2 \cdot a \cdot b \cdot [\ddot{\theta}_1 \cdot cos\theta_2 + \dot{\theta}_1^2 \cdot sin\theta_2] \end{bmatrix}_{B_2}
$$

#### **Question 23 :**

L'équation de la question 22 devient :

$$
C_m = \frac{1}{0.9} \cdot \left( C_2(\ddot{\theta}_1 + \ddot{\theta}_2) + m_2 \cdot a \cdot b \cdot [\ddot{\theta}_1 \cdot \cos \theta_2 + \dot{\theta}_1^2 \cdot \sin \theta_2] - C_r \right)
$$

#### **Question 24 :**

En appliquant le théorème de Huygens, et en prenant comme unité des kg et des m, on obtient :

 $C_2$  = 0,054 + 2,755 ×  $(0,0051^2) \approx 0,054$  kg⋅m<sup>2</sup>

**Question 25 :**

$$
\dot{\theta}_1(t = 0.05s) = 0.1 \text{ rad} \cdot s^{-1}
$$
  
\n
$$
\dot{\theta}_2(t = 0.05s) = 0.5 \text{ rad} \cdot s^{-1}
$$
  
\n
$$
\ddot{\theta}_1(t = 0.05s) = 2 \text{ rad} \cdot s^{-2}
$$
  
\n
$$
\ddot{\theta}_2(t = 0.05s) = 10 \text{ rad} \cdot s^{-2}
$$

En reprenant le résultat de la question 23, on obtient :

$$
C_m = \left(\frac{1}{0.9}\right) \times (0.054 \times (2 + 10) + 2.755 \times 2 \times 0.005 \times 2 + 0.5) \simeq 1.34 \text{ N} \cdot \text{m}
$$

#### **Question 26 :**

La valeur absolue du couple moteur est obtenue pour t = 0,05 s.

 $C_{12-SIMULATION MAX}$  = 0,85 N⋅m

Dans le cas de la simulation :

$$
C_{12-SIMULATION MAX} = \overrightarrow{\delta_{A,2/0}}
$$

En remplaçant le moment dynamique par  $C_{12-SIMULATION MAX}$ dans l'expression du couple moteur, on obtient :

$$
C_{\text{m-SIMULATION}} = \frac{1}{0.9} (C_{12-SIMULATION MAX} - C_{\text{r}}) = \left(\frac{1}{0.9}\right) \times (0.85 + 0.5) = 1.5 \text{ N} \cdot \text{m}
$$

Les écarts (1.34 et 1.5) peuvent provenir de l'hypothèse du plan de symétrie.

Pour vérifier expérimentalement le couple moteur, on peut placer une MCC et mesurer le courant moteur. Connaissant la constante de couple, on peut alors déterminer le couple maximum C = k∙I

#### **Question 27 :**

Les relevés sur le « scope 6 » montrent la réponse du moteur à un échelon de couple. On s'aperçoit que le moteur parvient à atteindre le couple de consigne, ce qui traduit sa capacité à suivre la variation de couple.

#### **Question 28 :**

Calcul de la résistance interne du moteur : On se place au démarrage, on relève Id = 50A Donc R =  $\frac{U}{Id} = \frac{24}{50} = 0,48Ω$ . Pour la constante de couple, on sait que C = K∙I donc  $K = \frac{C}{I}$  $\frac{c}{1} = \frac{1}{12} = 0.083$ 

#### **Question 29 :**

Trois réseaux sont donnés en exemple. On constate que les systèmes de tensions et de fréquences sont différents. Pour pouvoir alimenter le système dans différents pays, il faut que celui-ci supporte les différentes tensions et fréquences disponibles.

Agrégation interne SII-IC 2018 14/50

#### Vérification :

- D'après la plaque signalétique du moteur asynchrone monophasé, on constate que celui-ci peut être alimenté :
	- o de 220 à 242 V en couplage triangle et de 380 à 420 en couplage étoile avec une fréquence de 50 Hz donc compatible avec le réseau français.
	- $\circ$  de 254 à 277 V en couplage triangle et de 440 à 480 en couplage étoile avec une fréquence de 60 Hz donc compatible avec le réseau américain.

Cependant avec le changement de fréquence, la vitesse de rotation des moteurs diffère. Il faudra vérifier si cela est gênant ou pas.

- Pour les moteurs brushless, ils sont alimentés par un variateur. Les tensions d'alimentation de ces variateurs sont : en monophasé 120 à 240 V, en triphasé 400 à 480V. Ces tensions sont compatibles avec celles des réseaux des deux pays. La structure des variateurs pour moteur brushless est la suivante : redresseur-bus continuonduleur. Comme on passe par un bus continu, la fréquence d'entrée n'a pas d'importance. Par conséquent les servodrive peuvent être alimentés par différentes fréquences.
- Les alimentations continues ont une tension d'entrée comprise entre 85 et 265 V donc il n'y a pas de problème pour les connecter aux deux réseaux. Côté fréquence, la structure interne de ces alimentations est constituée d'une alimentation à découpage donc pas de problème pour les deux fréquences.

En conclusion le système peut être alimenté par les deux réseaux.

#### **Question 30 :**

Pour répondre à la question, il faut faire un bilan de puissance pour chaque récepteur :

Malaxeur : Pam =  $\frac{Pu}{\eta} = \frac{3000}{0.85} = 3530W$ ;  $\cos\varphi = 0.82 \implies \varphi = 34.9^{\circ} \implies \tan\varphi = 0.68$ Qam = Pam ∙ tan φ = 2 400 VAR

Agitateur : Paa =  $\frac{Pu}{n} = \frac{1100}{0.816} = 1348W$  ;  $\cos\varphi = 0.75 \implies \varphi = 41.4^{\circ} \implies \tan\varphi = 0.882$ Qaa = Paa $\cdot$  tan  $\varphi$  = 1 189 VAR

Pompe : Pap=
$$
\frac{Pu}{\eta}
$$
 =  $\frac{1500}{0.828}$  = 1812W; cosφ = 0,75 ⇒ φ = 41,4° ⇒ tan φ = 0,882  
Qap = Pap ⋅ tan φ = 1 598 VAR

Tête d'impression : Pat = 6500W;  $\cos\varphi = 0.9 \implies \varphi = 25.8^{\circ} \implies \tan \varphi = 0.484$  $Qat = Pat \cdot tan \varphi = 3$  146 VAR

Ensemble moteur brushless :

Pamb = 
$$
\sqrt{3} \cdot U \cdot 1 \cdot \cos \varphi = \sqrt{3} \cdot 400 \cdot 5 \cdot 0.9 = 3117 W
$$
;  $\cos \varphi = 0.9 \Rightarrow \varphi = 25.8^\circ \Rightarrow \tan \varphi = 0.484$   
Qamb = Pamb · tan φ = 1 605 VAR

Puissance active totale :

Pt = Pam + Paa + Pap + Pat + Pamb = 16 307W  
Qt = Qam + Qaa + Qap + Qat + Qamb = 9 938VAR  
St = 
$$
\sqrt{Pt^2 + Qt^2}
$$
 = 19 096 VA

$$
1t = \frac{St}{\sqrt{3.0}} = 27.5 A
$$

Avec une marge de 20% il faudra une puissance de 19 096G1,2 = 22 915 VA. Soit 23 KVA

# **4. Épreuve d'étude d'un système, d'un procédé ou d'une organisation**

#### **Présentation du sujet**

Le sujet porte sur l'étude et le choix d'une charpente installée sur un ouvrage relevant du patrimoine bâti et l'évaluation des performances thermiques du bâtiment. Deux parties indépendantes composent ce sujet évaluant des compétences dans les domaines de la structure et de l'énergie. Très progressif dans le questionnement, ce sujet donne l'occasion aux candidats de démontrer leurs capacités d'analyse et d'argumentations dans un contexte scientifique et technologique du niveau de l'agrégation.

#### **Analyse globale des résultats**

Peu de candidats obtiennent la moyenne à cette épreuve. De trop nombreux candidats montrent de réelles difficultés à appréhender les questionnements évaluant des compétences scientifiques. La moyenne obtenue à l'épreuve reste faible alors que cette épreuve aborde des notions en lien direct avec la spécialité choisie par le candidat. Le jury rappelle que le concours de l'agrégation nécessite une préparation soutenue aux épreuves.

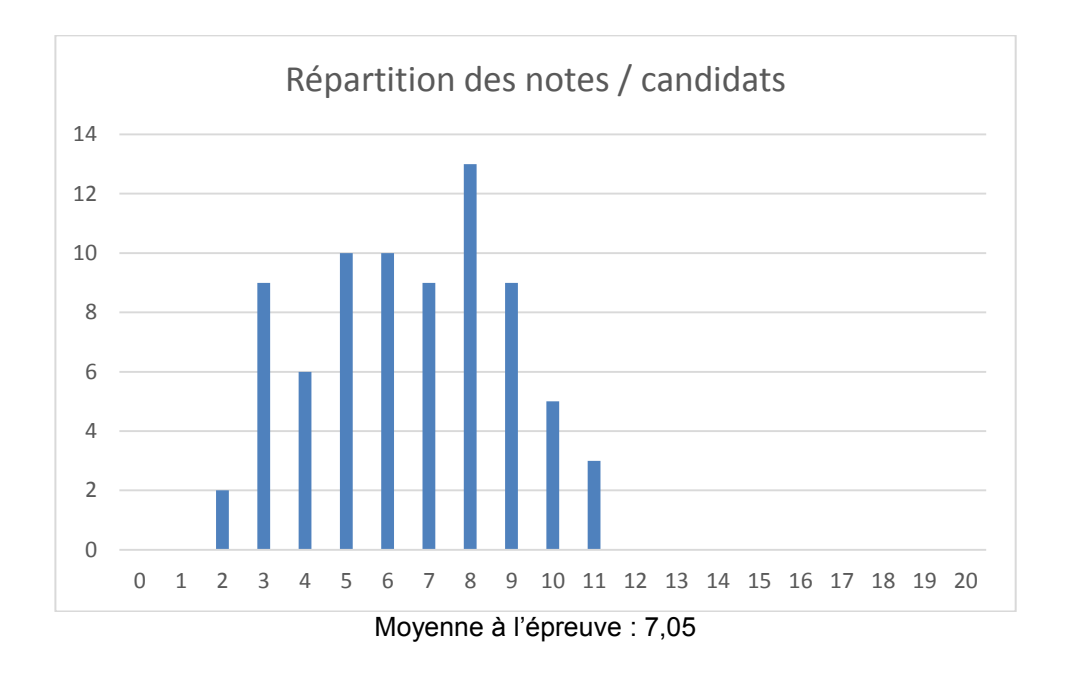

#### **Commentaires sur chaque partie du sujet**

#### **Partie 1 :**

Cette partie montre l'intérêt d'une technologie moderne de charpente sous-tendue avec tirants en matériau composite et bracons en fuseaux de bois lamellé-collé implanté sur un bâtiment classé au patrimoine devant des typologies de charpentes plus classiques.

À partir d'une analyse des types de structures porteuses, des déplacements et des différentes sollicitations subies par les éléments de charpente, le candidat devait, après un travail d'optimisation géométrique des éléments de charpente par l'étude d'un treillis élémentaire, dégager l'intérêt d'une charpente sous-tendue par rapport à une charpente classique.

L'étude des sollicitations, parfois simples, dans les éléments de charpente est trop souvent mal abordée par les candidats. Le sujet était pourtant conçu de façon graduelle pour mettre en lumière le rôle de chaque élément structurel en s'appuyant sur un raisonnement progressif. De trop nombreux candidats ont mal identifié le travail en traction du poinçon empêchant la flèche excessive de l'entrait. Cette mauvaise compréhension de la circulation des charges au travers de la structure porteuse, outre inquiétante à ce niveau de concours, a pénalisé ces candidats dans la suite de l'étude proposée.

Les candidats faisant preuve d'un bon esprit de synthèse et fournissant des réponses argumentées sur le plan scientifique et technologique ont été valorisés.

## **Partie 2 :**

Cette partie visait à mettre en évidence le comportement thermique et énergétique de l'édifice sous différents aspects : bilan thermique global, étude des déperditions par le sol, estimation des risques de condensation sur les vitraux, production de la chaleur et de l'électricité. La maîtrise de la notion de flux thermique et les calculs associés à son évaluation restent perfectibles pour la plupart des candidats.

Un trop grand nombre de candidats n'ont pas traité cette partie du sujet qui comportait pourtant des questionnements très abordables. Le jury rappelle aux candidats la nécessité de lire l'ensemble du sujet avant de commencer à répondre aux questions.

#### **Éléments de correction de l'épreuve**

# **1. 1ère partie : charpente sous-tendue versus charpente classique**

#### **1.1. Conception et typologies structurelles**

**Q1** : analyse des typologies structurelles.

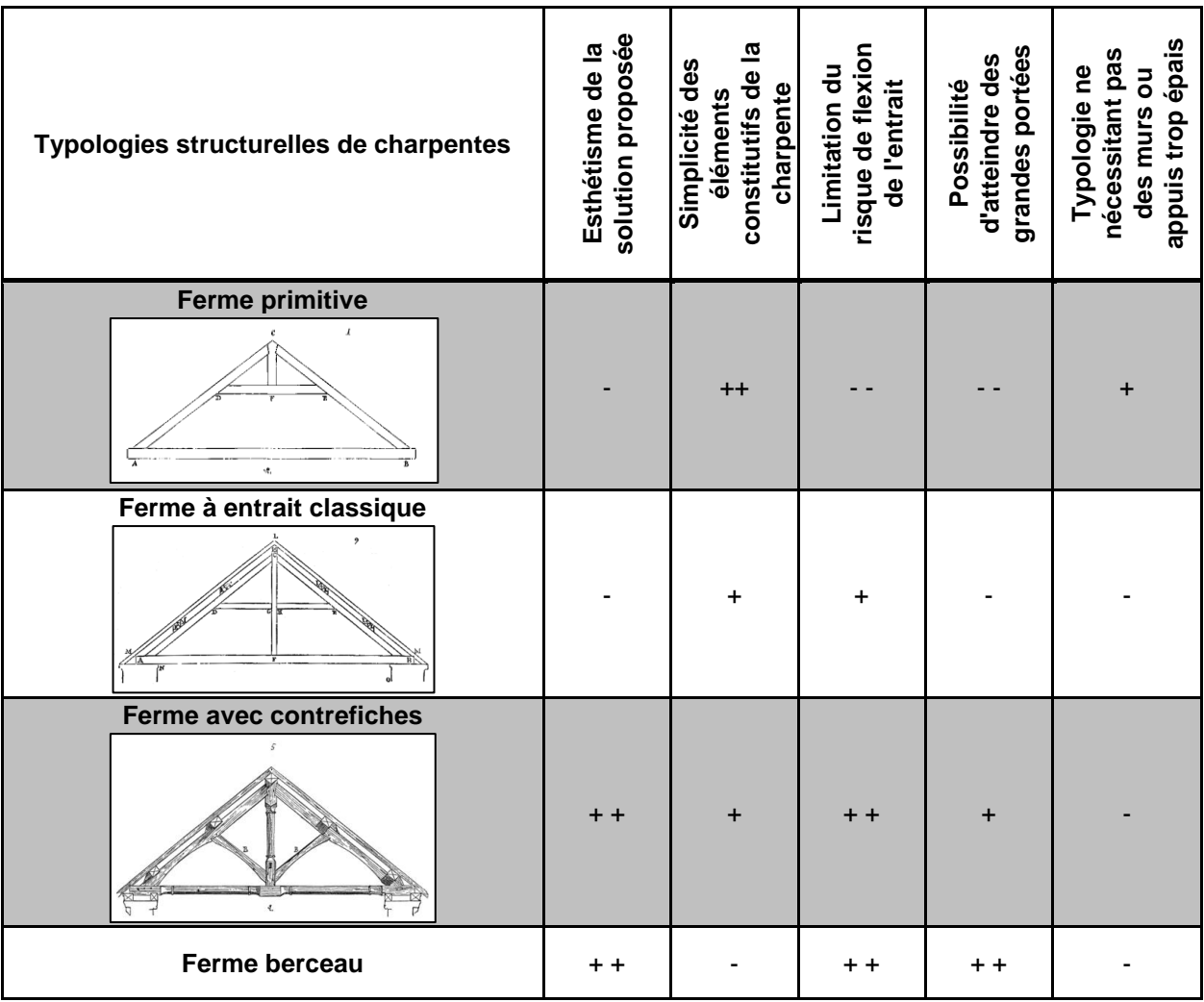

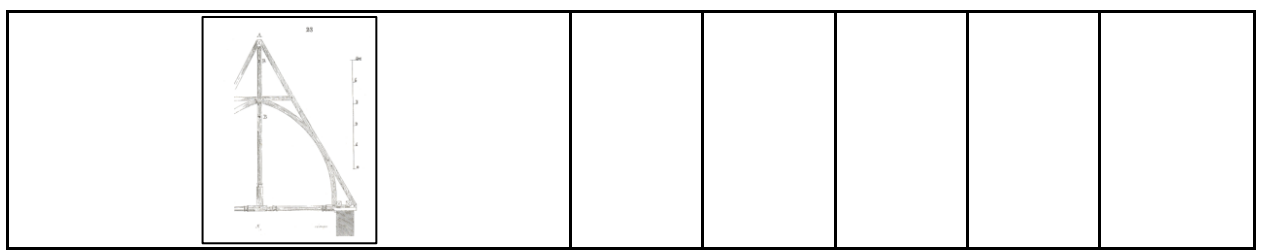

**Conclusion :** La ferme avec contrefiches, entrait et poinçon est la plus classique. Plus globalement, les charpentes les plus performantes et esthétiques sont assez complexes à réaliser et nécessitent des largeurs d'appui assez importantes.

**Q2** : Liste de critères plus élargie :

- durée d'utilisation du projet,
- compromis entre coût initial et coût d'entretien,
- maîtrise de la durabilité: choix des essences, réalisation d'assemblages robustes et durables, limitation du nombre d'assemblages,
- typologie favorisant le travail du bois en compression,
- contraintes liées à l'accessibilité du chantier,
- triangulation du système,
- poids de la couverture,
- limitation du nombre de connexions en traction,
- jeu dans les assemblages  $\Rightarrow$  déformée plus importante.

#### **1.2. Étude de la solution : charpente à 2 arbalétriers**

**Q3** : Déplacement horizontal en B sous chargement vertical uniformément réparti :

 $\Delta_B = \frac{5 p \ell^4 \tan \alpha}{12 F_{\alpha} L_{\alpha} \cos \alpha}$ 12  $E_0$   $I_a$  cosa  $p = 4 kN/m = 4 N/mm$ ;  $\ell = 5 m = 5000 mm$ ;  $\alpha = 45^{\circ}$ ;  $E_0 = 12600 \text{ MPa}; I_a = \frac{150 \times 400^3}{12}$  $\frac{x \times 400^{\circ}}{12} = 8 \times 10^8$  mm<sup>4</sup>  $\Delta_B = \frac{3 \times 4 \times 3000 \times (10)(45)}{12 \times 12600 \times 8 \times 10^8 \times \cos(45^\circ)} = 146 \; mm$  $5 \times 4 \times 5000^4 \times tan(45^\circ)$ 

Ce déplacement est trop important. Il faut empêcher les appuis de s'écarter. C'est le rôle de l'entrait.

#### **1.3. Étude de la solution : charpente à 2 arbalétriers et 1 entrait**

**Q4** : L'entrait est soumis à de la flexion composée : flexion + traction.

**Q5** : Déplacement vertical maximal de l'entrait sous l'effet de son poids propre :

$$
p_e = 0.15 \times 0.15 \times 4.100 = 0.092 \, kN/m
$$
\n
$$
I_e = \frac{150^4}{12} = 42187500 \, mm^4
$$
\n
$$
f_{max} = \frac{5 p (2 \, \ell)^4}{384 \, E_0 I_e} = \frac{5 \times 0.092 \times (2 \times 5000)^4}{384 \times 12600 \times 42187500} = 23 \, mm
$$

Cette flèche n'est pas excessive. Cependant, si on tenait compte du fluage du bois, elle deviendrait probablement trop importante.

#### **1.4. Étude de la solution : charpente à 2 arbalétriers, 1 entrait et 1 poinçon**

**Q6** : Le rôle du poinçon est d'empêcher une déformée excessive de l'entrait sous l'effet de son poids propre. Il est soumis à de la traction simple.

#### **1.5. Étude d'un treillis élémentaire : optimisation géométrique**

Le treillis élémentaire est constitué de deux arbalétriers et d'un entrait. Il est soumis à une charge verticale F centrée.

**Q7** : Les actions de liaison en A et B valent  $F_{Ay} = F_B = F/2$ . Tous les éléments sont bi-articulés et soumis à des charges uniquement en leurs nœuds. Ils sont donc soit comprimés, soit tendus mais ne fléchissent pas.

Si on isole le tronçon AC et que l'on effectue un moment en C, on montre que l'effort de traction dans l'entrait vaut :  $F_{AB} = \frac{F \ell}{2 h}$  $\frac{1}{2}$ .

Si on isole le nœud A, on montre que l'effort de compression dans l'arbalétrier AC vaut  $F_{AC} = \frac{F}{2 \text{ sí}}$ 2 sinα avec  $sin\alpha = \frac{h}{\sqrt{2}}$  $\frac{h}{\sqrt{h^2 + \ell^2}} = \frac{1}{\sqrt{1+h^2}}$  $\frac{1}{\sqrt{1+\left(\frac{\ell}{h}\right)^2}}$ . Par symétrie, l'effort de compression dans l'arbalétrier BC vaut :

$$
F_{BC} = \frac{F}{2 \sin \alpha}.
$$

**Q8** : L'aire de la section nécessaire pour constituer les arbalétriers AC et BC vaut  $\frac{F_{AC}}{\sigma} = \frac{F}{2 \sigma s}$  $\frac{r}{2 \sigma \sin \alpha}$ . Leur longueur vaut  $\frac{\ell}{\cos \alpha}$ .

L'aire de la section nécessaire pour constituer l'entrait AB vaut  $\frac{F_{AB}}{\sigma} = \frac{F \ell}{2 \, h \, c}$  $\frac{1}{2 h \sigma}$ . Sa longueur vaut : 2  $\ell$ . Le volume de bois V nécessaire à la réalisation du treillis élémentaire est donc égal à :

$$
V = 2 \frac{F_{AC}}{\sigma} \times \frac{\ell}{\cos \alpha} + \frac{F_{AB}}{\sigma} \times 2 \ell = \frac{F \ell}{\sigma \sin \alpha \cos \alpha} + \frac{F \ell^2}{h \sigma} = \frac{F \ell}{\sigma} \left( \frac{1}{\sin \alpha \cos \alpha} + \frac{\ell}{h} \right)
$$

Or sina cosa =  $\frac{h}{\sqrt{2}}$  $\frac{h}{\sqrt{h^2+\ell^2}} \times \frac{\ell}{\sqrt{h^2}}$  $\frac{\ell}{\sqrt{h^2+\ell^2}}=\frac{h\,\ell}{(h^2+\ell^2)}$  $\frac{h \ell}{(h^2 + \ell^2)}$  et  $\frac{1}{\sin \alpha \cos \alpha} = \frac{(h^2 + \ell^2)}{h \ell}$  $\frac{h^2 + \ell^2}{h \ell} = \frac{h}{\ell}$  $\frac{h}{\ell} + \frac{\ell}{h}$  $\frac{i}{h}$ .

On en déduit  $V = \frac{F \ell}{r}$  $rac{\partial}{\partial t}\left(\frac{2\ell}{h}\right)$  $\frac{h}{h}$  +  $\frac{h}{\ell}$  $\frac{n}{\ell}$ ).

**Q9** : L'indicateur de volume de matière W s'exprime sous la forme :  $W = \frac{\sigma V}{E}$  $\frac{\sigma V}{F \ell} = \frac{2 \ell}{h}$  $\frac{h}{h}$  +  $\frac{h}{\ell}$  $\frac{h}{\ell}$ . Posons  $X = \frac{h}{\ell}$  $\frac{\pi}{\ell}$ . On obtient  $W(X) = \frac{2}{x}$  $\frac{2}{x}$  + X. Recherchons pour quelle valeur de X l'indicateur de volume passe par un minimum :

$$
\frac{\partial w(x)}{\partial x} = -\frac{2}{x^2} + 1 = 0
$$
 soit  $X = \frac{h}{\ell} = \sqrt{2}$  ce qui donne un angle  $\alpha = 54.74^{\circ}$ .

Cette valeur est cohérente avec celle obtenue dans la réalité pour les charpentes classiques où la toiture est très inclinée. Dans le cadre de ce projet, elle est incompatible avec la valeur de l'angle correspondant à l'inclinaison de la pointe de pignon située au-dessus du grand arc en ogive.

#### **1.6. De la charpente classique vers la charpente sous-tendue**

**Q10** : comparaison charpente classique / charpente sous-tendue :

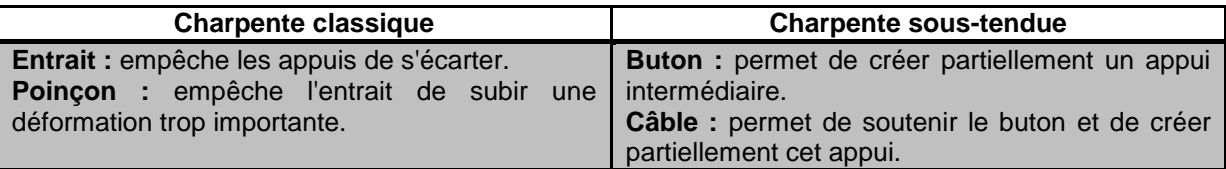

La charpente sous-tendue permet d'atteindre des grandes portées grâce à son câble-tirant. C'est pourquoi elle est souvent utilisée dans les ouvrages d'art.

#### **1.7. Étude de la charpente sous-tendue à 1 buton**

**Q11** : Degré d'hyperstaticité interne de la charpente :

Nombre d'inconnues pour un nombre de barres  $n$  arrivant à un nœud :

- encastrement interne:  $i = 3(n 1)$ ,
- articulation interne:  $i = 2(n 1)$ .

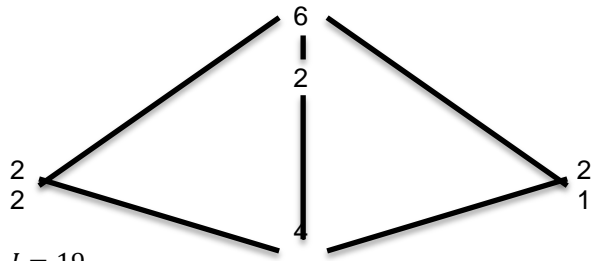

Nombre d'inconnues :  $I = 19$ Nombre d'équations :  $6 \text{ barres } \times 3 \text{ équations/barr} = E = 18$ La structure est donc hyperstatique interne de degré 1.

**Q12** : voir DR2.

En utilisant les intégrales de Mohr, on obtient :  
\n
$$
\Delta_{10}^{0} = \frac{2}{E_0 I_a} \times \frac{5}{12} \times \frac{\ell}{\cos \alpha} \times \frac{p \ell^2}{2} \times \frac{\ell}{2} \left(1 + \frac{h}{d}\right)
$$
\n
$$
\Delta_{10}^{0} = \frac{5 p \ell^4}{24 E_0 I_a \cos \alpha} \left(1 + \frac{h}{d}\right)
$$
\n
$$
\delta_{11}^{0} = \frac{2}{E_{mc} A_{mc}} \times \frac{\ell}{\cos \beta} \times \left(-\frac{1}{2 \sin \beta}\right)^2 + \frac{2}{E_0 I_a} \times \frac{1}{3} \times \frac{\ell}{\cos \alpha} \times \left(\frac{\ell}{2} \left(1 + \frac{h}{d}\right)\right)^2
$$

$$
\delta_{11}^0 = \frac{\ell}{2 E_{mc} A_{mc} (sin\beta)^2 cos\beta} + \frac{\ell^3}{6 E_0 I_a cos\alpha} \times \left(1 + \frac{h}{d}\right)^2
$$

Résolution de la charpente sous-tendue à 1 buton

**ÉTAT 0** 

THITHI

p

ÉTAT<sub>1</sub>

DR<sub>2</sub>

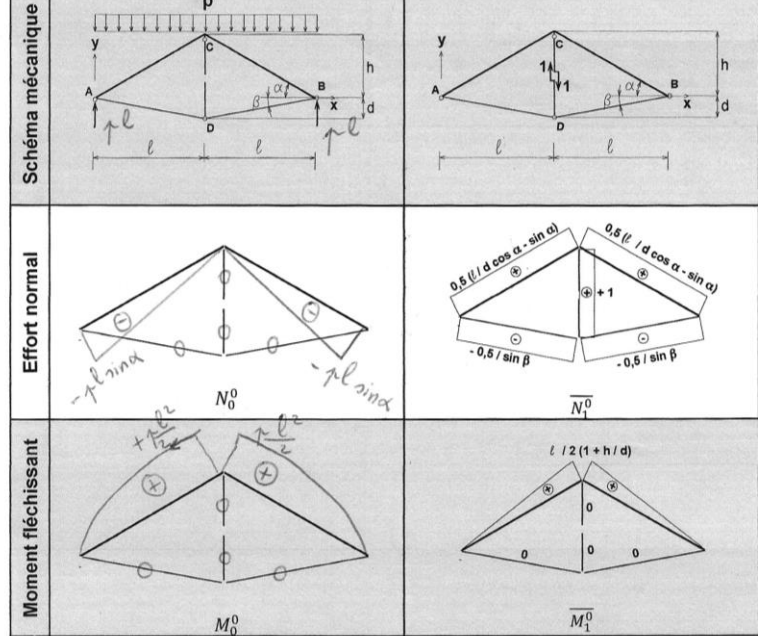

On en déduit l'inconnue hyperstatique :

$$
X_1 = -\frac{\Delta_{10}^0}{\delta_{11}^0} = -\frac{\frac{5 p \ell^4}{24 E_0 I_a \cos \alpha} \left(1 + \frac{h}{d}\right)}{\left[\frac{\ell}{2 E_{mc} A_{mc} (\sin \beta)^2 \cos \beta} + \frac{\ell^3}{6 E_0 I_a \cos \alpha} \left(1 + \frac{h}{d}\right)^2\right]}
$$

On multiplie le numérateur et le dénominateur par le terme  $\frac{6 E_0 I_a \cos \alpha}{\ell^3 \left(1+\frac{h}{d}\right)}$ .  $5n\ell$ 

$$
X_1 = -\frac{\frac{3\mu}{4}}{\left[1 + \frac{h}{d} + \frac{3E_0 I_a \cos \alpha}{\ell^2 E_{mc} A_{mc} (\sin \beta)^2 \cos \beta \left(1 + \frac{h}{d}\right)}\right]} = N_{CD}
$$
que l'on peut exprimer sous la forme :

$$
N_{CD} = -\frac{5 p \ell}{4 [1 + k]} \, \text{avec } k = \frac{h}{d} + \frac{3 E_0 I_a \, \text{cos}\alpha}{\ell^2 E_{mc} A_{mc} \, (\text{sin}\beta)^2 \, \text{cos}\beta \, \left(1 + \frac{h}{d}\right)}
$$

**Q13** : Moment fléchissant en C dans les arbalétriers : On utilise le principe de superposition.

$$
M_{fc} = Mf_{C0}^0 + X_1 \times \overline{Mf_{C1}^0} = \frac{p \ell^2}{2} - \frac{5p \ell}{4(1+k)} \times \frac{\ell}{2} \left(1 + \frac{h}{d}\right)
$$

$$
M_{fc} = \frac{p \ell^2}{2} \left[1 - \frac{5}{4(1+k)} \left(1 + \frac{h}{d}\right)\right]
$$

**Q14** : tirant très fin :  $A_{mc} \rightarrow 0$ 

Le tirant est tellement fin qu'il n'agit pratiquement pas. Le buton ne peut pas servir d'appui intermédiaire. Le modèle mécanique caractérisant les arbalétriers est constitué d'une articulation en A et d'un appui simple en B (Figure 1.2). L'allure de la courbe du moment fléchissant dans les arbalétriers correspond à celle de l'état 0. Dans ce cas :

Agrégation interne SII-IC 2018 21/50

$$
\lim_{A_{mc}\to 0} k = +\infty \Rightarrow \lim_{A_{mc}\to 0} M_{fc} = \frac{p \ell^2}{2}
$$

On retrouve évidemment la valeur du moment fléchissant en C de l'état 0.

**Q15** : Un tirant très raide implique que  $A_{mc} \rightarrow +\infty$ 

Le tirant est tellement raide qu'il maintient parfaitement le buton en position. Ce dernier agit alors comme un véritable appui intermédiaire. Le modèle mécanique caractérisant les arbalétriers est constitué d'un système sur 3 appuis : articulation en A et appuis simples en B et C avec transmission du moment fléchissant en C. Il correspond au cas classique d'une poutre sur trois appuis à deux travées égales soumises à une charge uniformément répartie. Dans ce cas :

$$
\lim_{A_{mc}\to+\infty}k = \frac{h}{d} \Rightarrow \lim_{A_{mc}\to+\infty}M_{fc} = \frac{p \ell^2}{2}\left(1-\frac{5}{4}\right) = -\frac{p \ell^2}{8}
$$

**Q16** : Calcul de k pour que  $Mf_{max+}^{AC} = -Mf_{C}$ , c'est-à-dire :

$$
\frac{p \ell^2}{2} \left[ 1 - \frac{5}{8(1+k)} \left( 1 + \frac{h}{d} \right) \right]^2 = \frac{p \ell^2}{2} \left[ \frac{5}{4(1+k)} \left( 1 + \frac{h}{d} \right) - 1 \right]
$$

On pose  $x = \frac{5}{4(1)}$  $\frac{5}{4(1+k)}\left(1+\frac{h}{d}\right)$  $\frac{h}{a}$ ) pour obtenir  $\left[1-\frac{x}{2}\right]$  $\left[\frac{x}{2}\right]^2 = x - 1$ 

Soit  $1 - x + \frac{x^2}{4}$  $\frac{x^2}{4} = x - 1$  ou encore  $x^2 - 8x + 8 = 0$ 

On résout cette équation du 2<sup>ème</sup> degré et on retient la solution 4 – 2√2, seule valeur susceptible de fournir des valeurs de k réalistes en toutes circonstances. On obtient ainsi :

$$
\frac{5}{4(1+k)}\left(1+\frac{h}{d}\right)=4-2\sqrt{2}
$$

pour aboutir à  $k = \frac{5}{2}$  $\frac{5}{8(2-\sqrt{2})}\left(1+\frac{h}{d}\right)$  $\frac{u}{d}$ ) – 1. Cette valeur est appelée  $k_0$  pour la suite.

**Q17** : Pour déterminer l'aire de la section du tirant  $A_{mc}^0$  pour avoir  $M_{max+}^{AC} = -M_{fc}$ , on écrit :  $k_0 = \frac{5}{2(2)}$ 8 (2 − √2)  $\left(1+\frac{h}{h}\right)$  $\left(\frac{h}{d}\right) - 1 = \frac{h}{d}$  $\frac{h}{d} + \frac{3 E_0 I_a \cos \alpha}{e^2 E_0 A^0 \sin \beta^2 \cos \alpha}$  $\ell^2 E_{mc} A_{mc}^0$  (sin $\beta$ )<sup>2</sup> cos $\beta$   $\left(1+\frac{h}{d}\right)$  $\frac{n}{d}$ Pour aboutir à :

 $A_{mc}^0$  =

$$
= \frac{3 E_0 I_a \cos \alpha}{\ell^2 E_{mc} (\sin \beta)^2 \cos \beta \left(1 + \frac{h}{d}\right)^2 \left[\frac{5}{8(2-\sqrt{2})} - 1\right]}
$$

Une bonne répartition des extrema positif et négatif permet d'optimiser la section de l'arbalétrier vis-àvis de la flexion.

#### **1.8. Conception définitive de la charpente sous-tendue**

**Q18** : Équilibre du nœud H :

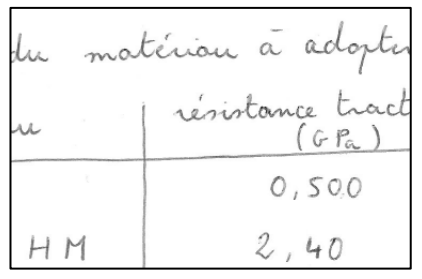

Le bracon HI est comprimé. Le bracon HC est tendu

**Q19** : Avantage de cette conception :

Les bracons EJ et HI servent d'appuis intermédiaires à mi-portée des arbalétriers AC et CB.

#### **1.9. Choix du matériau composite à adopter pour le tirant**

Agrégation interne SII-IC 2018 **22/50** 22/50

**Q20** : À partir de la figure 1.12, on peut déterminer pour chaque matériau :

- sa résistance à la traction ;
- son module d'élasticité longitudinale.

On divise ensuite ces valeurs par la densité du matériau : plus le matériau est lourd, plus la caractéristique mécanique étudiée est dépréciée.

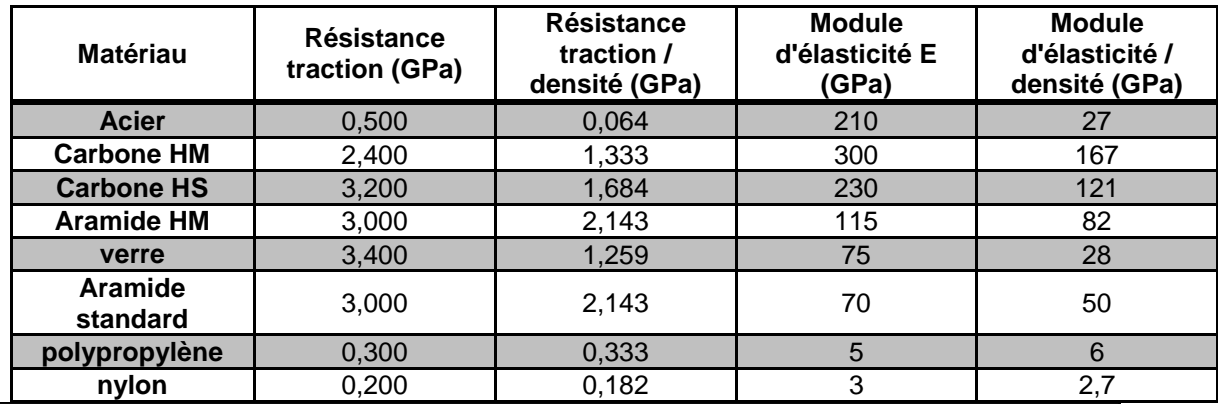

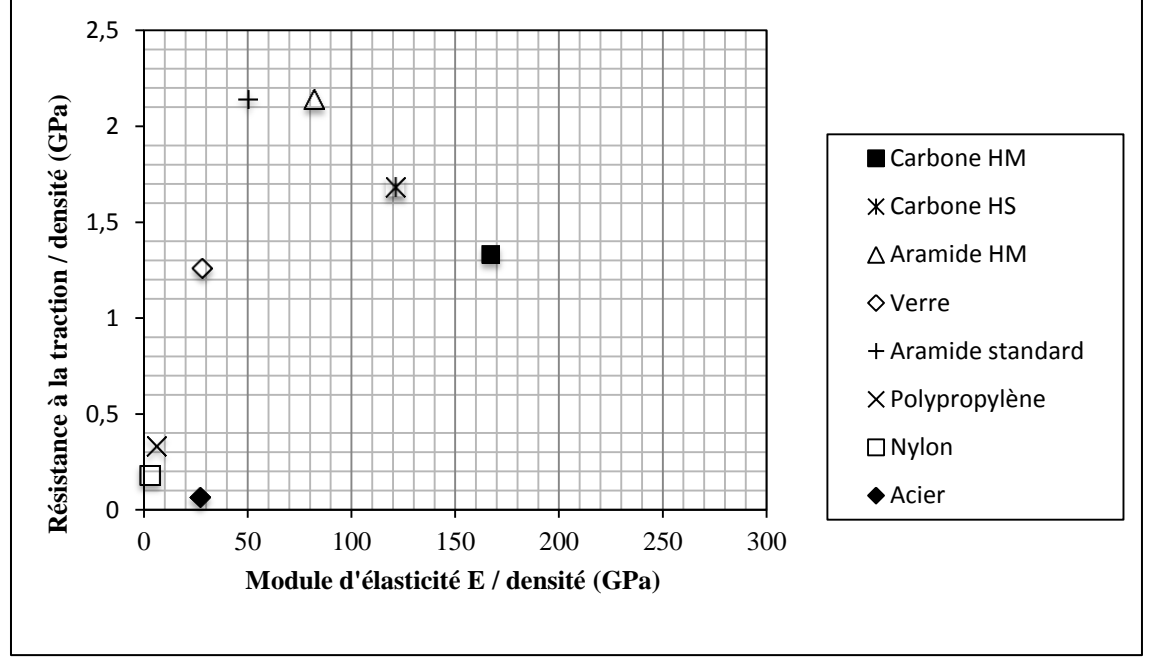

**Q21** : Analyse du comportement des matériaux :

La densité des matériaux proposés est faible (0,9  $\rightarrow$  2,7) par rapport à celle de l'acier (7,8). Leur loi de comportement est du type élastique-fragile. Une classification en fonction de leurs caractéristiques mécaniques (limite élastique, module d'élasticité) permet de distinguer les matériaux ayant une faible limite élastique mais acceptant de grandes déformations (nylon, polypropylène) des matériaux ayant une limite élastique élevée (aramide, carbone, fibres de verre). Ils sont par ailleurs insensibles à la corrosion contrairement à l'acier.

Le comportement mécanique des matériaux (faible résistance + grandes déformations) appartenant à la première catégorie (nylon, polypropylène) ne leur permet évidemment pas d'être utilisés comme câble formant le tirant d'une charpente sous-tendue. Leur domaine de prédilection reste celui des bétons fibrés dans lesquels ils sont utilisés comme fibres.

Les performances mécaniques des autres matériaux incitent à les utiliser comme câbles. En particulier, par rapport à l'acier, leur résistance mécanique permet soit de diminuer la section du câble pour un effort de traction identique, soit d'augmenter l'effort transmis pour une section identique de câble.

En divisant leur résistance à la traction et leur module d'élasticité par leur densité, on montre que :

- les fibres de carbone, les fibres de verre, les fibres aramides (kevlar) présentent des caractéristiques mécaniques très supérieures à celles des matériaux isotropes classiques,
- les fibres de verre présentent l'inconvénient d'avoir un module d'élasticité relativement faible pour une densité relativement élevée (par rapport aux autres fibres). Elles sont cependant très utilisées pour des usages courants car leur prix de revient est bien plus faible que celui des autres fibres.

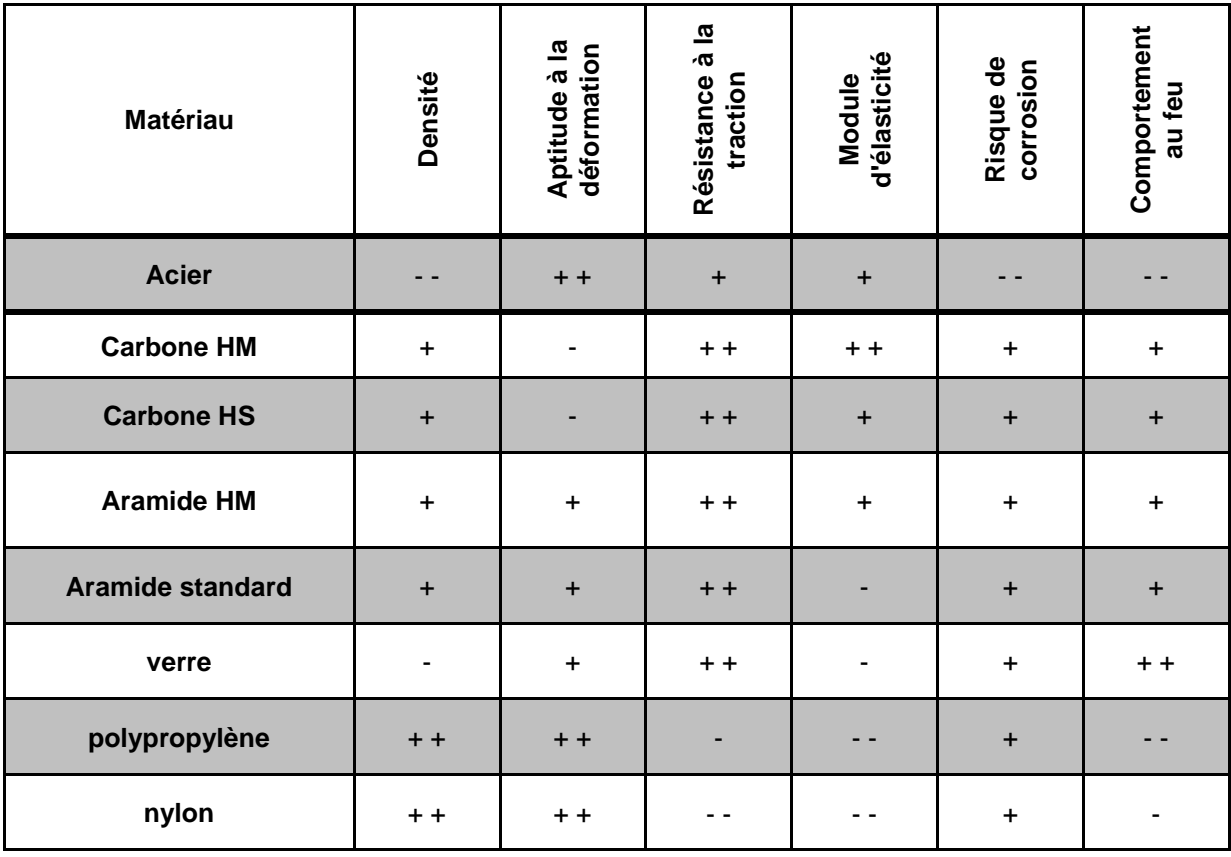

**Q22 :** Matériau sélectionné pour former le câble du tirant :

Fibres de verre pour des raisons de coût ou fibres de carbone pour leur rapport module d'élasticité / densité très intéressant.

## **1.10. Vérification réglementaire de la charpente sous-tendue**

**Q23** : Vérification du buton à l'E.L.U. vis à vis du risque de flambement à l'EC5 : On rappelle un certain nombre de données :

- $\triangleright$   $N_{Edu} = -5600 N,$
- bois GL28h  $\Rightarrow$   $f_{c,0,k} = 26.5 \, MPa$ ;  $E_{0,05} = 10200 \, MPa$ ,
- > longueur du buton:  $1,850 \ m$ ; diamètre:  $100 \ mm$ ,
- > buton bi-articulé faisant partie d'une charpente dans un local chauffé,
- $\triangleright$  durée de chargement: court terme.

Contrainte de compression axiale à l'E.L.U.:  $\sigma_{c,0,d} = \frac{N_{Edu}}{4}$  $\frac{E du}{A} = \frac{5600}{\pi \times 50^2} = 0,713 MPa$ 

Résistance de compression axiale :  $f_{c,0,d} = f_{c,0,k} \frac{k_{mod}}{N_{tot}}$  $\gamma_M$ 

 $\triangleright$  Classe de service 1 car local chauffé et durée de chargement : court terme  $\Rightarrow$   $k_{mod} = 0.90$ ,

- $\triangleright$  Coefficient de sécurité pour bois lamellé-collé :  $\gamma_M = 1.25$
- $\triangleright$   $f_{c,0,d} = 26.5 \times \frac{0.90}{1.25}$  $\frac{6,90}{1,25} = 19,08 MPa$

Coefficient de flambement :  $k_{c,z} = \frac{1}{\sqrt{1-\frac{1}{c^2}}}$  $\left(k_z+\sqrt{{k_z}^2-\lambda_{rel,z}^2}\right)$ 

- $\triangleright$  Élancement mécanique suivant l'axe z :  $\lambda_z = \frac{\ell_{Kz}}{I_z}$  $\frac{kz}{i_z} = \frac{4 \ell_{Kz}}{D}$  $\frac{\ell_{KZ}}{D} = \frac{4 \times 1850}{100}$  $\frac{1000}{100} = 74$
- $\triangleright$  Élancement réduit suivant l'axe z :  $\lambda_{rel,z} = \frac{\lambda_z}{\pi}$  $\frac{\lambda_Z}{\pi} \sqrt{\frac{f_{c,0,k}}{E_{0,05}}}$  $\frac{f_{c,0,k}}{E_{0,05}} = \frac{74}{\pi}$  $rac{74}{\pi}$   $\sqrt{\frac{26,5}{1020}}$  $\frac{20,3}{10200} = 1,201$
- ► Coefficient :  $k_z = 0.5 \left[1 + \beta_c \left(\lambda_{rel,z} 0.3\right) + \lambda_{rel,z}^2\right]$  $k_z = 0.5 [1 + 0.1 (1.201 - 0.3) + 1.201^2] = 1.266$

$$
\triangleright \quad k_{c,z} = \frac{1}{\left(1,266 + \sqrt{1,266^2 - 1,201^2}\right)} = 0,600
$$

Taux de travail:  $\frac{\sigma_{c,0,d}}{k_{c,z} f_{c,0,d}} = \frac{0.713}{0.600 \times 1}$  $\frac{0,0.05}{0,600 \times 19,08} = 0,062 \le 1$ Le buton résiste largement au flambement.

**Q24** : Vérification de l'arbalétrier à l'E.L.U. en flexion composée selon l'EC5 : On rappelle un certain nombre de données :

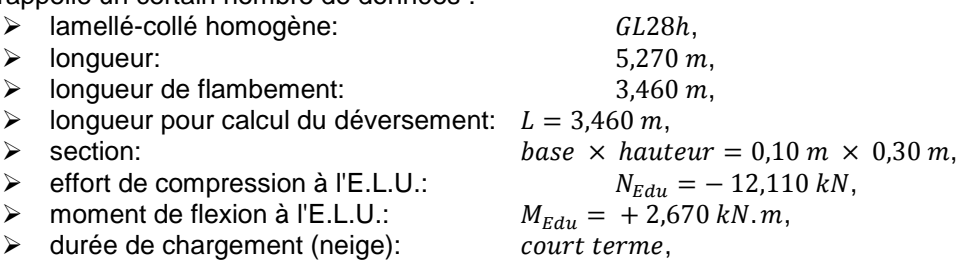

arbalétrier faisant partie d'une charpente dans un local chauffé.

Contrainte de compression axiale à l'E.L.U. :  $\sigma_{c,0,d} = \frac{N_{Edu}}{4}$  $\frac{Edu}{A} = \frac{12110}{100 \times 30}$  $\frac{12110}{100 \times 300} = 0,404 MPa$ 

Résistance de compression axiale :  $f_{c, 0, d} = 19,08 MPa$ 

Coefficient de flambement:  $k_{c,z} = \frac{1}{\sqrt{1-\frac{1}{c^2}}}$  $\left(k_z+\sqrt{{k_z}^2-\lambda_{rel,z}^2}\right)$ 

- Elancement mécanique suivant  $z : \lambda_z = \frac{\ell_{Kz}}{l_z} = \frac{\ell_{Kz} \sqrt{12}}{h}$  $i_z$  $\frac{1}{b} = \frac{3460 \times \sqrt{12}}{100}$  $\frac{6 \times 12}{100} = 119,858$
- $\triangleright$  Élancement réduit suivant l'axe z :  $\lambda_{rel,z} = \frac{\lambda_z}{\pi}$  $\frac{\lambda_Z}{\pi} \sqrt{\frac{f_{c,0,k}}{E_{0,05}}}$  $\frac{f_{c,0,k}}{F_{0,05}} = \frac{119,858}{\pi}$  $\frac{\sqrt{36.5}}{\pi} \sqrt{\frac{26.5}{1020}}$  $\frac{20,5}{10200}$  = 1,945
- > Coefficient :  $k_z = 0.5 [1 + 0.1 (1.945 0.3) + 1.945^2] = 2.474$

$$
\triangleright \quad k_{c,z} = \frac{1}{\left(2.474 + \sqrt{2.474^2 - 1.945^2}\right)} = 0.250
$$

Contrainte de flexion à l'E.L.U. :  $\sigma_{m,d} = \frac{6 M_{Edu}}{b h^2} = \frac{6 \times 2,670 \times 10^6}{100 \times 300^2} = 1,780 MPa$ 

Résistance de flexion :  $f_{m,d} = f_{m,k} \frac{k_{mod}}{v_M}$  $\frac{moa}{\gamma_M}$   $k_{sys}$   $k_h$ 

- $\triangleright$  bois GL28h  $\Rightarrow$   $f_{m,k} = 28 MPa$
- $\triangleright$  Classe de service 1, chargement : court terme  $\Rightarrow$   $k_{mod} = 0.90$ ,
- $\geqslant$  Coefficient de sécurité pour bois lamellé-collé :  $\gamma_M = 1.25$ ,
- $\triangleright$  Coefficient d'effet système :  $k_{sys} = 1.1$ ,
- $\geq$  Coefficient de hauteur :  $k_h = min(1,1; (600/300)^{0,1}) = 1,072$ ,
- $\triangleright$   $f_{m,d} = 28 \times \frac{0.90}{1.25}$  $\frac{6,50}{1,25} \times 1,1 \times 1,072 = 23,773 MPa.$

Contrainte critique de déversement :  $\sigma_{m,crit} = \frac{0.78 E_{0.05} b^2}{h L c}$ h l<sub>ef</sub>

- bois GL28h  $\Rightarrow E_{0.05} = 10200 \text{ MPa}$ ,
- $\ge b = 100$  mm,  $h = 300$  mm,
- > Longueur efficace :  $l_{ef} = L k_{left} + 2 h = 3460 \times 0.9 + 2 \times 300 = 3714$  mm,
- $\triangleright$   $\sigma_{m,crit} = \frac{0.78 \times 10200 \times 100^2}{300 \times 3714}$  $\frac{\times 10200 \times 100}{300 \times 3714} = 71,405 MPa.$

Élancement relatif de flexion :  $\lambda_{rel,m} = \sqrt{\frac{f_{m,k}}{g_{m,m}}}$  $\frac{f_{m,k}}{\sigma_{m,crit}} = \sqrt{\frac{28}{71.46}}$  $\frac{28}{71,405} = 0,626 \le 0,75$ 

Coefficient  $k_{crit} = 1$ 

Taux de travail :  $\frac{\sigma_{c,0,d}}{\sqrt{c}}$  $\frac{\sigma_{c,0,d}}{k_{c,z} f_{c,0,d}} + \left(\frac{\sigma_{m,d}}{k_{crit} f_{n}}\right)$  $\frac{G_{m,d}}{K_{crit} f_{m,d}}$ 2  $=\frac{0,404}{0.250 \times 1}$  $\frac{0,404}{0,250 \times 19,08} + \left(\frac{1,780}{1 \times 23,773}\right)^2 = 0,090 \le 1$ 

L'arbalétrier est correctement dimensionné en flexion composée.

## **2. 2ème partie : thermique, énergétique**

L'étude porte sur l'étude du comportement thermique et énergétique de l'édifice sous différents aspects : bilan thermique global, étude des déperditions par le sol, estimation des risques de condensation sur les vitraux, production de la chaleur et de l'électricité.

#### **2.1. Bilan thermique global de l'édifice**

**Q25** : Puissance de chauffage P à apporter à l'édifice en hiver :

Mur en pierres : 
$$
U = \frac{1}{(0.13 + 0.04 + \frac{0.60}{1.70})}
$$
 = 1.912 W. m<sup>-2</sup>. K<sup>-1</sup>

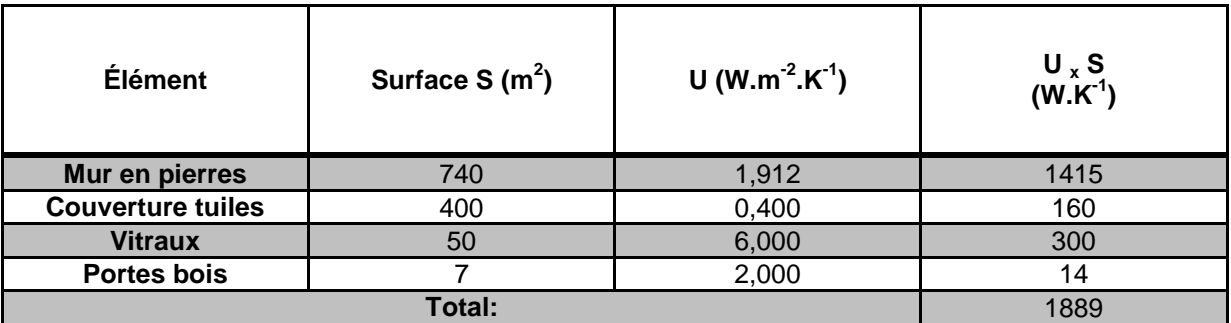

Puissance de chauffage à apporter :

 $P = U \times S \times (\theta_i - \theta_e) = 1889 \times (20 - (-10)) = 56670 W \approx 57 kW$ 

Cette puissance est importante mais aucune isolation n'est prise en compte pour cette question.

#### **2.2. Étude des déperditions par le sol**

**Q26** : Résistance élémentaire dR d'un tube de flux de chaleur de section  $dy \times 1m$  :

 $dR = \frac{r_{si}}{dy} + \frac{r_{se}}{dy} + \frac{\pi y}{\lambda_s dy} = \left(r_{si} + r_{se} + \frac{\pi y}{\lambda_s}\right)$  $\frac{\tau y}{\lambda_s}$  )  $\frac{1}{dy}$ dy que l'on peut mettre sous la forme  $dR = (a + b y) \frac{1}{d}$ dу avec  $a = r_{si} + r_{se}$  et  $b = \frac{\pi}{\lambda}$  $\lambda_{\scriptscriptstyle S}$ 

**Q27** : Flux élémentaire traversant le tube de flux de section  $dy \times 1m$ :

$$
d\phi_s = \frac{(\theta_i - \theta_e)}{dR} = \frac{(\theta_i - \theta_e)}{(a + b \, y)} \, dy
$$

**Q28** : Flux total de chaleur  $\phi_s$  (pour 1 m de longueur) qui passe de l'intérieur de l'édifice vers l'extérieur :

$$
\phi_s = \int_0^{y_0} \frac{(\theta_i - \theta_e)}{(a + b y)} dy = \frac{(\theta_i - \theta_e)}{a} \int_0^{y_0} \frac{1}{\left(1 + \frac{b}{a} y\right)} dy
$$

$$
\phi_s = \frac{(\theta_i - \theta_e)}{b} \left| \ln \left(1 + \frac{b}{a} y\right) \right|_0^{y_0} = \frac{(\theta_i - \theta_e)}{b} \ln \left(1 + \frac{b}{a} y_0\right)
$$

AN : 
$$
a = r_{si} + r_{se} = 0.17 \, m^2 \cdot K \cdot W^{-1}
$$
  
\n $b = \frac{\pi}{\lambda_s} = \frac{\pi}{1.60} \, m \cdot K \cdot W^{-1}$   
\n $y_0 = 4 \, m$   
\n $\theta_i - \theta_e = 30 \, K$   
\n $\phi_s = \frac{30 \times 1.60}{\pi} \, ln \left( 1 + \frac{\pi}{1.60 \times 0.17} \times 4.00 \right) = 58,891 \, W \cdot m^{-1}$ 

**Q29** : Le pont thermique sous l'édifice est estimé à 4,500 kW. Rappelons qu'il est estimé sans tenir compte de la chape de béton et de l'isolant qui recouvrent le sol. Il s'agit d'un poste déperditif relativement important si on le compare aux  $57 \, kW$  calculés précédemment.

#### **2.3. Estimation des risques de condensation sur les vitraux**

**Q30** : Il y a risque de condensation sur la face interne des vitraux si la température de cette face est inférieure ou égale à la température de rosée de l'air intérieur. La température de rosée de l'air est la température de l'air obtenue par un abaissement de la température à humidité spécifique constante.

**Q31** : Pour savoir s'il y a risque de condensation, calculons la résistance thermique du vitrail puis la température sur la face intérieure de ce dernier.

Résistance thermique du vitrail :

$$
R = r_{si} + r_{se} + \frac{e_v}{\lambda_v} = 0.13 + 0.04 + \frac{0.005}{0.8} = 0.176 \, m^2. K. W^{-1}
$$

En régime permanent, le flux thermique surfacique s'écrit :  $\varphi = \frac{(\theta_i - \theta_e)}{R}$  $\frac{( - \theta_e)}{R} = \frac{(\theta_i - \theta_{si})}{r_{si}}$  $r_{si}$ 

On en déduit :

$$
\theta_{si} = \theta_i - \frac{r_{si}}{R} (\theta_i - \theta_e) = 20 - \frac{0.13}{0.176} (20 - (-10)) = -2.1 \,^{\circ}C
$$

Le diagramme de l'air humide permet d'estimer la température de rosée intérieure  $\theta_{ri} = 9^{\circ}C$ . Il y a risque de condensation car  $\theta_{si} \leq \theta_{ri}$ .

**Q32** : Une verrière extérieure séparée du vitrail par une lame d'air est une solution équivalente à celle d'un double vitrage. Elle est efficace car la lame d'air sert d'isolant. La face intérieure du vitrail sera ainsi plus chaude.

#### **2.4. Production de la chaleur et de l'électricité**

**Q33** : Économies en énergie primaire EEP des 4 technologies de micro cogénération en fonction du ratio caractéristique d'énergie  $\sigma$  :

$$
EEP = 1 - \frac{(1+\sigma)}{\eta_g^{CHP} \left(k_{EP}^{\acute{e}l} \sigma + \frac{1}{\eta_{th}^{SHP}}\right)}
$$

$$
k_{EP}^{\acute{e}l} = 2{,}58
$$

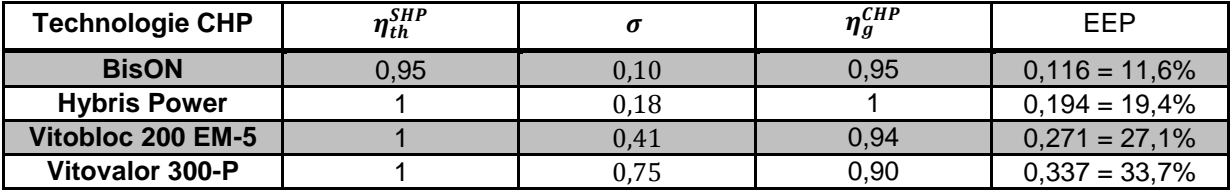

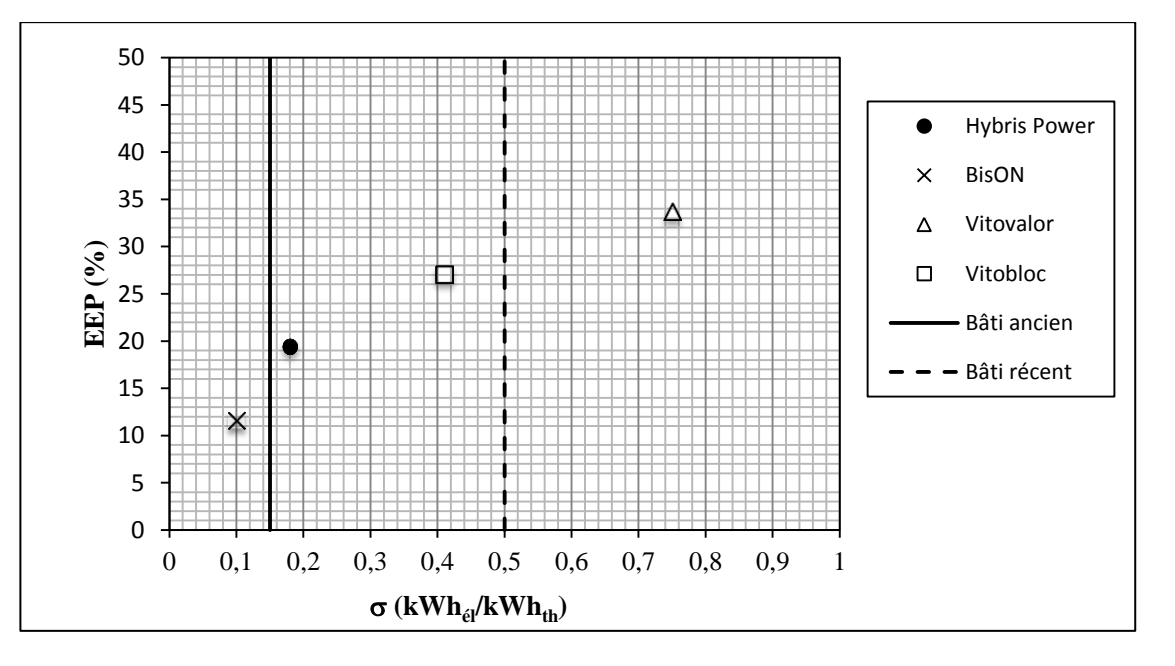

**Q34** : Cette représentation montre que les micro cogénérateurs **BisON** et **Hybris Power** ont des caractéristiques compatibles avec les bâtiments anciens alors que les micro cogénérateurs **Vitobloc 200 EM-5** et **Vitovalor 300-P** semblent plutôt adaptés aux bâtiments récents. Le domaine de prédilection des piles à combustible (Vitovalor 300-P) concerne les bâtiments très performants. Cependant, il s'agit d'une technologie qui fonctionne en continu et qui offre peu de flexibilité.

**Q35** : Rendement en énergie primaire des 4 technologies de micro cogénération en fonction du ratio caractéristique de puissance  $\sigma$  :

$$
\eta_{EP}^{CHP} = \frac{\eta_g^{CHP}}{k_{EP}^{fuel}} \left( \frac{1 + k_{EP}^{él}}{1 + \sigma} \right)
$$
  

$$
k_{EP}^{él} = 2,58
$$
  

$$
k_{EP}^{fuel} = 1
$$

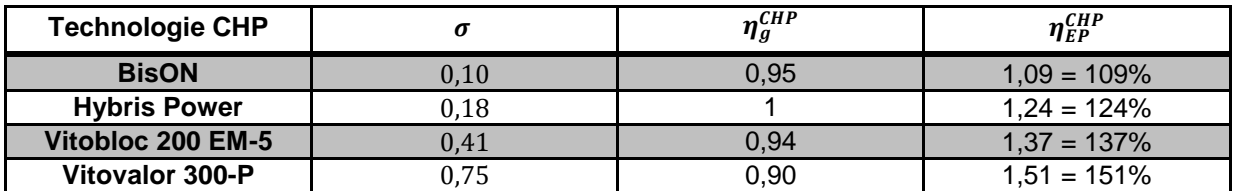

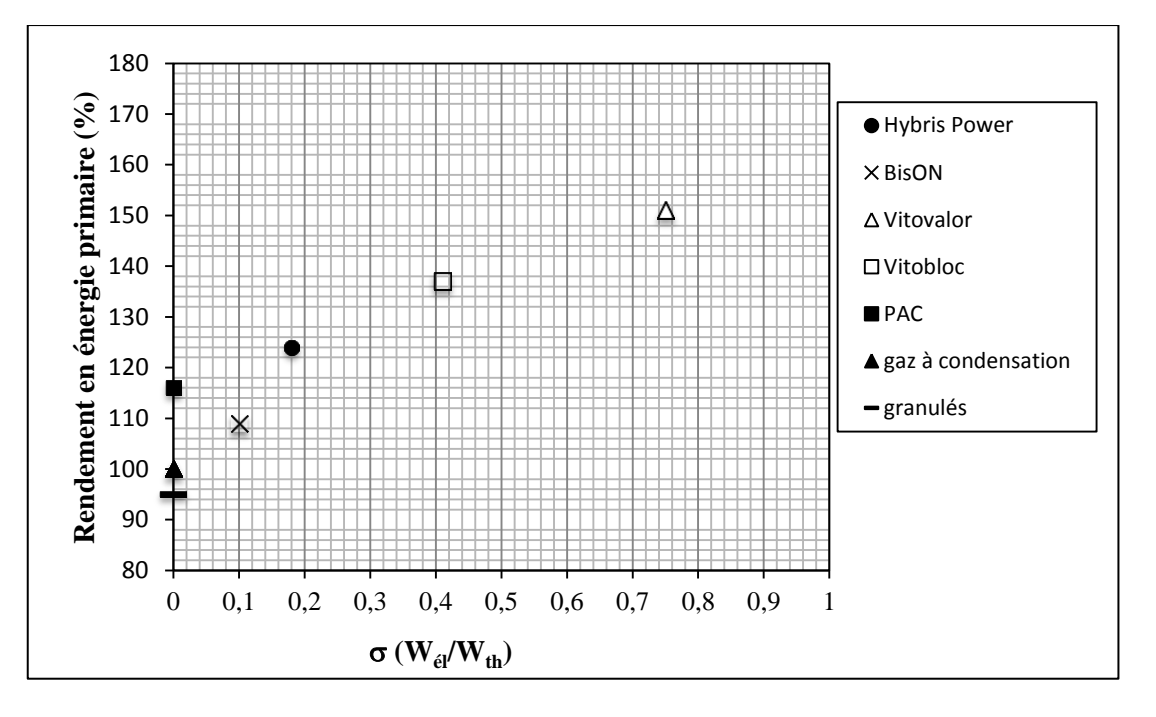

**Q36** : Expression théorique du rendement en énergie primaire  $\eta_{EP}^{SHP}$  des 3 technologies SHP : générateur gaz à combustion, générateur granulés de bois, PAC.

$$
\eta_{EP}^{SHP} = \frac{\eta_g^{SHP}}{k_{EP}^{ref}}
$$

Concernant le générateur gaz à condensation, le facteur d'énergie primaire de référence est celui du gaz naturel qui vaut 1 :  $k_{\textit{EP}}^{\textit{ref}}=1.$ 

Concernant le générateur à granulés de bois, le facteur d'énergie primaire réglementaire d'un combustible biomasse est considéré à 1 comme pour les énergies fossiles :  $k_{\mathrm{\scriptscriptstyle EP}}^{\mathrm{ref}}=1.$ 

Concernant la PAC, il s'agit de l'électricité :  $k_{EP}^{ref} = 2.58$ .

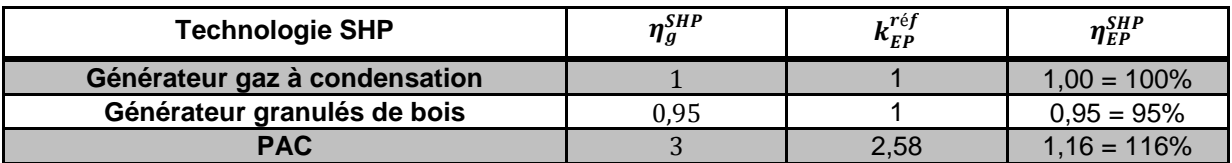

**Q37** : Facteurs d'énergie primaire :

Les facteurs d'énergie primaire ne sont pas immuables. Par exemple,  $k_{EP}^{el}$  dépend :

- > du mix énergétique national,
- $\triangleright$  des rendements de chaque type de centrale thermique,
- des pertes en ligne du réseau,
- > de la méthode de calcul employée.

**Q38** : Commentaires concernant les performances des 4 technologies CHP et des 3 technologies SHP:

Avec les hypothèses réalisées, le micro générateur **BisON** (109%) présente des performances équivalentes à une PAC mais supérieures à des générateurs de chaleur conventionnels à gaz (100%) ou à biomasse (95%). Les micro cogénérateurs **Hybris Power** (124%), **Vitobloc** (137%) et **Vitovalor** (151%) offrent des rendements élevés. Cependant, ils sont tributaires de la détermination des facteurs d'énergie primaire.

# **5. Épreuve de dossier technique et pédagogique**

## **Présentation de l'épreuve**

- Durée de la préparation : 1 heure
- Durée totale de l'épreuve : 1 heure (présentation n'excédant pas 30 minutes ; entretien avec le jury : 30 minutes au maximum)

L'épreuve consiste en la soutenance devant le jury d'un dossier technique et scientifique réalisé par le candidat dans un domaine de l'option préparée, suivie d'un entretien.

L'épreuve a pour but de vérifier que le candidat est capable de rechercher les supports de son enseignement dans le milieu économique et d'en extraire des exploitations pertinentes. L'authenticité et **l'actualité** du support sont des éléments importants dans le choix du dossier présenté.

En utilisant les moyens courants de présentation (vidéoprojecteur et informatique associée), le candidat présente le support technique qu'il a choisi pour l'épreuve ainsi que les investigations et développements qu'il a conduits pour s'en approprier le fonctionnement et les évolutions potentielles.

L'exposé et l'entretien permettent au jury d'apprécier la capacité du candidat :

- à faire une présentation construite et claire,
- à mettre en évidence les points remarquables et caractéristiques du dossier au travers d'une étude scientifique et technique,
- à mettre en valeur l'exploitation pédagogique faite à partir du dossier, dans le cadre d'un enseignement en lycée, en BTS ou en IUT.

Pendant l'entretien, le jury conduit des investigations destinées à se conforter dans l'idée que le dossier présenté résulte bien d'un travail personnel du candidat et s'en faire préciser certains points. Les éléments constitutifs du dossier sont précisés par note publiée sur le site internet du ministère chargé de l'Éducation nationale.

Les dossiers doivent être déposés au secrétariat du jury cinq jours francs avant le début des épreuves d'admission.

## **Commentaires et conseils aux futurs candidats**

Les dossiers, dans leur majorité, sont bien présentés. Il n'y a pas de modèle unique tant les préoccupations peuvent être différentes. Le jury regrette principalement la faiblesse des développements scientifiques et technologiques. Il est rappelé que l'aspect modélisation et calcul n'a de sens que pour aboutir à la validation puis à la définition d'une solution technologique cohérente visà-vis de l'agrégation présentée.

Les candidats doivent veiller à proposer des dossiers dont les ressources et informations obtenues en entreprise sont suffisamment riches pour justifier les calculs et les solutions technologiques choisies. Le jury pourra être amené à demander les documents originaux de l'entreprise. En cas d'informations

mentionnées « confidentielles », le jury s'engage à ne pas les reproduire ou les divulguer à des personnes extérieures pour que cet aspect ne constitue pas un obstacle pour le candidat.

Voici quelques conseils pour la rédaction du dossier écrit :

- le dossier commence par une page de garde contenant, entre autres, un titre, le **nom du candidat** et son numéro d'inscription ;
- le numéro d'inscription du candidat est rappelé en pieds de page ;
- les plans de l'ouvrage support du dossier (propres et cotés) sont placés en annexe ;
- le plan du dossier peut avantageusement dégager **3 parties** :
	- la **première partie** contextualise et justifie **l'intérêt du dossier** support choisi ;
	- la **seconde partie** développe les **aspects techniques et scientifiques**. En plus d'une description, des justificatifs sont produits (sur une variante par exemple) et montrent des connaissances calculatoires, réglementaires, techniques, environnementales applicables au dossier. Les hypothèses posées sont claires et les calculs sont pertinents au regard de la problématique à résoudre. Des outils

numériques peuvent avantageusement être utilisés, mais ne peuvent se substituer totalement à une véritable analyse présentée oralement ;

 une **troisième partie** explique les **potentialités pédagogiques du dossier** tant au niveau STI2D que BTS et IUT voire CPGE, en veillant à ce que la spécialité soit une de celles potentiellement enseignées par un agrégé SII en ingénierie des constructions. Les candidats veilleront à présenter l'articulation des séances présentées avec les autres disciplines enseignées au lycée. Une exploitation pédagogique au choix du candidat doit être plus particulièrement détaillée. Le cadencement des séances, leurs durées, les prérequis, les objectifs, les modalités d'**évaluation** doivent être précisés et **des documents élève** doivent être présentés. Cette partie doit montrer une bonne maîtrise des programmes et des méthodes d'apprentissage.

Le candidat n'oubliera pas de préciser les contacts professionnels qu'il a développés grâce à ce travail.

Le jury a constaté la présence de dossiers sans aucun apport scientifique, ni technologique. Une simple description de l'ouvrage ou du chantier n'est pas suffisante. De même, un travail ne s'appuyant pas sur un ouvrage concret est ''hors sujet''. La modélisation via un BIM (Building Information Model) est vivement encouragée.

Le candidat choisissant le thème de son dossier, il doit maîtriser le cadre réglementaire associé. Dans le même esprit, il est évident que le choix des photographies techniques présentées doit être réfléchi. Toute photographie peut amener un questionnement de la part des membres du jury sur des connaissances associées aux programmes dans lesquelles elles s'inscrivent. Les aspects technologiques ne sont pas toujours maîtrisés par les candidats, alors même qu'ils choisissent les photographies pour illustrer des points techniques, le risque est important, dès lors, de ne pas pouvoir justifier oralement tout ou partie des aspects techniques présentés.

Les exploitations pédagogiques ainsi que les thèmes développés doivent montrer l'intérêt du support choisi.

## **L'aspect technologique et scientifique.**

Le jury conseille au candidat :

- de rechercher un support très récent, attrayant, dès la décision d'inscription au concours ;
- de choisir un support dont l'authenticité et l'actualité sont des éléments décisifs. Il se caractérise par une compétitivité reconnue, par la modernité de sa conception ;
- de vérifier les potentialités du support au regard des développements scientifiques, technologiques et pédagogiques possibles ;
- d'utiliser une ou plusieurs problématiques techniques pour guider l'étude répondant à un cahier des charges précisé et explicite. L'expérience montre que sans problématique technique, il est difficile d'éviter le piège de la validation de l'existant ;
- de rechercher une pertinence et une authenticité des problèmes posés ;
- de mettre en œuvre de manière lisible les méthodes de résolution de problème et les outils associés. Il est utile de rappeler que les outils numériques ne doivent pas être utilisés comme des « boîtes noires ». En particulier, pour les codes « Éléments Finis », il convient de maîtriser la mise en données et les algorithmes de résolution ;
- d'utiliser des schémas et ne pas se limiter à des photos annotées et légendées ou à une description textuelle ;
- de justifier les modèles d'étude, les solutions technologiques retenues et les méthodologies utilisées : le développement des calculs associés au cours de l'exposé doit être réduit aux étapes essentielles (l'utilisation d'outils de simulation numérique est appréciée lorsqu'elle est pertinente) ;
- de s'appuyer sur une maquette numérique, permettant l'utilisation d'outils de simulation de comportement pour la partie étudiée ;
- de prendre un soin particulier à l'orthographe et aux conventions typographiques (notamment à l'écriture des unités de mesure).

#### **L'aspect pédagogique**

Dans sa partie pédagogique, le dossier doit présenter des propositions. Au moins une d'entre elles doit faire l'objet d'un développement conséquent, c'est une séquence complète qu'il s'agit de développer.

Outre la situation calendaire et la conformité aux référentiels et programmes, il est impératif de mettre en situation la ou les activités proposées, leurs finalités pédagogiques et d'intégrer cette séquence dans une progression pédagogique formalisée.

La pertinence de l'application pédagogique au regard du support proposé et du problème technique associé est appréciée par le jury.

La partie pédagogique doit être corrélée à la problématique proposée dans la partie étude scientifique et technique.

Le jury conseille au candidat :

- d'identifier des propositions d'exploitation pédagogique, pré et post baccalauréat pertinentes en relation avec les points remarquables du dossier. L'exhaustivité n'a pas à être recherchée ;
- de détailler les intentions pédagogiques ;
- de préciser les objectifs pédagogiques et d'être attentif à leur formulation ;
- d'identifier les difficultés prévisibles afin de scénariser la séquence et choisir la pédagogie la plus adaptée ;
- de privilégier les activités pédagogiques utilisant un problème technique réel posé par le support ;
- de proposer les exploitations pédagogiques dans le respect des référentiels et des préconisations pédagogiques ;
- de proposer les modalités d'évaluation envisagées.

#### **L'expression et la communication dans le dossier**

La qualité du dossier et le respect des règles qui lui sont imposées (nombre de pages, date d'envoi, clé USB) montrent la maîtrise par le candidat des outils de la communication écrite et la façon dont il s'inscrit dans un cadre institutionnel.

La prestation du candidat, à l'oral, permet au jury d'évaluer qu'il maîtrise la communication dans une classe et exercer de manière efficace et sereine sa fonction de professeur.

Les questions posées par le jury permettent d'approfondir quelques-unes des informations données par le candidat, dans le dossier autant que dans l'exposé, et de renforcer au sein du jury la conviction que le dossier présenté résulte bien d'un travail personnel.

Les réponses évasives relatives au contexte de la conception ou de la réalisation sont peu appréciées, car elles témoignent d'un réel manque d'investigation et de curiosité.

Les candidats doivent :

- profiter des temps de préparation, qui ne sont pas des temps d'attente ; en particulier, ouvrir les fichiers annexes (CAO, vidéo, BIM…) qui peuvent être utiles pour répondre à certaines questions ;
- préparer des documents multimédias adaptés à une soutenance d'une durée fixée ;
- préparer des animations aidant à comprendre le fonctionnement ;
- lors de la présentation, limiter le nombre de diapositives.

Pour conclure, le jury conseille aux candidats :

- de s'assurer de l'existence d'une problématique technique réelle dans le cadre d'un partenariat avec une entreprise ;
- de s'assurer que cette problématique permet des développements scientifiques et technologiques adaptés au niveau de l'agrégation (une analyse simpliste est un écueil à éviter) ;
- de renforcer l'aspect pluridisciplinaire des propositions techniques et pédagogiques élaborées à partir du dossier ;
- de conserver un regard critique par rapport au travail réalisé en lien avec l'entreprise ;

 pour ceux qui souhaitent présenter à nouveau un dossier élaboré pour une précédente session, de continuer à faire vivre le partenariat engagé, **de faire évoluer le dossier** et de prendre en compte les échanges avec le jury lors des entretiens précédents.

Enfin, l'épreuve sur dossier ne doit pas consister à présenter seulement un système industriel ou constructif. Le jury attend des candidats la présentation d'une démarche de projet consistant à résoudre une problématique technique réelle : construction d'un ouvrage, équipement technique à installer ou installé dans un contexte précis… La présentation de systèmes « clés en main » qui ne seraient pas placés au sein d'un projet de construction d'un ouvrage ou d'une partie d'ouvrage ne conviendrait pas à l'intitulé de cette agrégation **ingénierie des constructions**.

Pour la partie orale, le jury invite les candidats à :

- se présenter brièvement, la présentation du parcours du candidat n'est pas nécessaire ;<br>présenter précisément ce qui a été produit par le candidat :
- présenter précisément ce qui a été produit par le candidat ;
- adopter une posture professionnelle : capacité à prendre en compte un point de vue différent, qualité d'écoute…

## **Notes obtenues à l'épreuve**

12 candidats ont participé à cette épreuve. La moyenne des notes obtenues est de 6,7/20 :

- meilleure note : 13,1 ;
- $-$  note la plus basse : 1,3 ;

8% des notes sont supérieures à 10/20

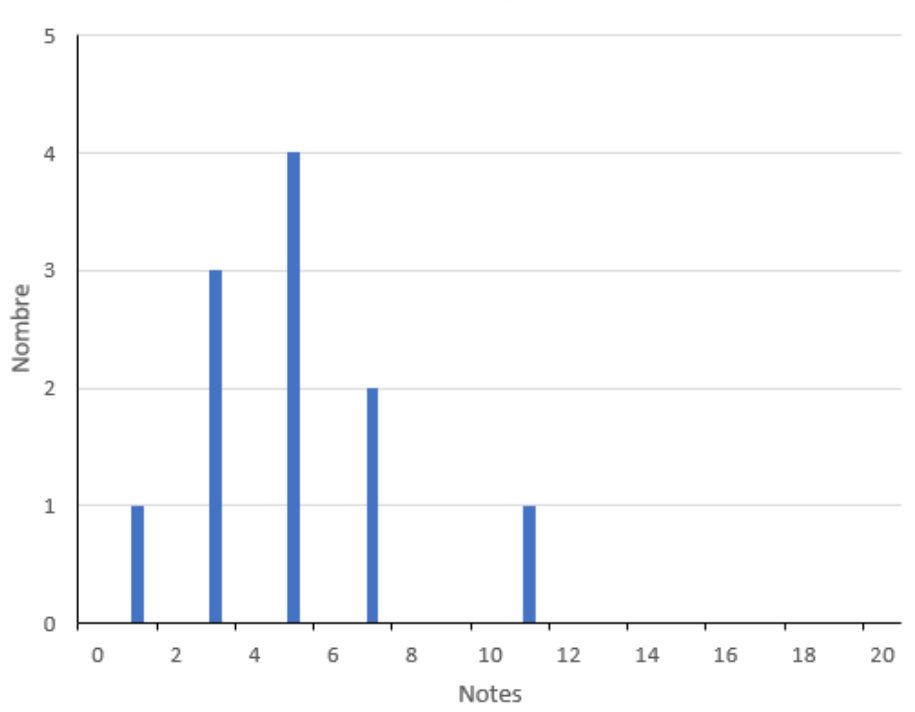

# Notes des candidats à l'épreuve de dossier

# **6. Épreuve Activité pratique et exploitation pédagogique d'un système pluritechnique**

## Présentation de l'épreuve

L'épreuve d'activité pratique et d'exploitation pédagogique relative à l'approche spécialisée d'un système technique prend appui sur une situation professionnelle d'enseignement proposée au candidat dans le cadre de l'exercice de sa mission future de professeur.

Dans ce cadre, des ressources pédagogiques sont données au candidat afin de préparer une trame de séquence pédagogique dans laquelle une séance expérimentale sera détaillée. Cette séance devra permettre de montrer comment le candidat exploite avec pertinence les potentialités :

- de ressources documentaires ;
- de ressources expérimentales (échantillons, matériels, bancs d'essais, maquettes, éléments de structures …) ;
- de ressources informatiques (logiciels modeleurs, simulateurs …).

Cette épreuve permet au candidat d'élaborer une stratégie pédagogique, de réaliser des essais et mesures sur tout ou partie d'un système didactique ou professionnel, et d'en produire une analyse critique sur la pertinence et l'efficience de la séquence envisagée.

Cette épreuve a également pour but d'évaluer l'aptitude du candidat à :

- mettre en œuvre des matériels ou équipements, associés si besoin à des systèmes informatiques de pilotage, de traitement, de simulation, de représentation ;
- conduire une expérimentation, une analyse de fonctionnement d'une solution, d'un procédé, d'un processus, dans la spécialité du concours, afin d'analyser et vérifier les performances d'un système technique ;
- exploiter les résultats obtenus et formuler des conclusions ;
- concevoir et organiser une séquence de formation pour un objectif pédagogique imposé à un niveau de classe donné et présenter de manière détaillée un ou plusieurs points-clefs des séances de formation constitutives. Elle prend appui sur les investigations et les analyses effectuées au préalable par le candidat au cours d'activités pratiques relatives à un système technique.

Le support de l'activité pratique proposée permet, à partir d'une analyse systémique globale, l'analyse d'un problème technique particulier relatif à la spécialité du concours dans l'option choisie.

Cette épreuve d'activité pratique demande aux candidats de mobiliser les compétences (nécessitant les savoirs, savoir-faire et savoir-être associés) nécessaires à l'enseignement pouvant être confié à un professeur agrégé SII d'ingénierie de la construction. Pour répondre à cet objectif, les supports utilisés lors de cette épreuve sont relatifs à ce même champ de l'Ingénierie.

## **5 2. Déroulement de l'épreuve**

## **6 Cette épreuve, de coefficient 2, dure 6 heures et comporte trois phases :**

- phase 1 mise en œuvre des équipements du laboratoire et exploitation pédagogique (durée 4 h) ;
- phase 2 préparation de la présentation (mise en loge pendant 1 h) ;
- phase 3 présentation des travaux devant un jury (durée 1 h).

L'utilisation d'une calculatrice est autorisée (conformément à la circulaire n°99-186). Durant toute cette épreuve les candidats ont accès à l'Internet.

## **7 La phase 1 – Manipulation expérimentale au laboratoire. Cette première phase d'une durée totale de 4 h se décompose en trois parties.**

Dans cette phase, les candidats ont à leur disposition les différents supports étudiés, qu'ils utiliseront pour proposer une séquence pédagogique. **L'exploitation pédagogique proposée est liée aux activités pratiques réalisées.** 

## **Première partie – Contexte et potentiels pédagogiques (durée ≈ 0h30)**

Le candidat doit prendre connaissance du dossier support, des matériels ou équipements proposés, associés si besoin à des systèmes informatiques de pilotage, de traitement, de simulation, de représentation, et de l'objectif pédagogique fixé dans le sujet. Il doit également identifier les potentialités pédagogiques des différentes ressources proposées.

## **Deuxième partie – Construction pédagogique (durée ≈ 1h)**

Pour cette partie, le candidat doit concevoir et organiser une séquence de formation pour un objectif pédagogique imposé à un niveau de classe donné et identifier les compétences associées. Il établit une liste d'expérimentations à réaliser dans le cadre de la séance pratique s'intégrant dans cette séquence.

## **Troisième partie - Expérimentation (durée ≈ 2h30)**

Le candidat prépare puis mène ses expérimentations, essais, ou ceux proposés par le jury. Il réalise les mesures et observations, exploite les ressources logicielles le cas échéant. Il exploite ensuite les résultats obtenus : il les traite (calculs, représentations graphiques…), analyse leur justesse, fiabilité… Il conclut enfin sur les forces et faiblesses des expérimentations menées et formule des conclusions.

La phase 1 se déroule dans le laboratoire dans lequel figurent des supports<sup>1</sup>. Les candidats disposent de l'ensemble des moyens nécessaires à l'expérimentation et d'un poste informatique doté des logiciels courants de bureautique et des logiciels plus spécifiques liés au sujet qui leur est proposé. Tout ou partie des manipulations se déroulent en présence de l'examinateur auprès de qui le candidat justifie et discute les essais et expérimentations menées ainsi que les résultats obtenus.

## **La phase 2 – Mise en loge (durée 1 h).**

Le candidat prépare l'intervention qu'il effectuera devant le jury. Durant cette phase de préparation de l'exposé, le candidat **n'a plus accès aux matériels, bancs et simulations**. Il dispose d'un poste

 $\overline{a}$ 

<sup>&</sup>lt;sup>1</sup> systèmes réels distants ou non avec éventuellement sous-ensembles et composants industriels ; systèmes réels instrumentés ; systèmes didactisés ; systèmes sous forme de maquette et systèmes simulés.

informatique relié à l'internet doté des logiciels courants de bureautique. Il dispose des résultats obtenus lors de la phase 1 qu'il aura stockés dans un espace qui lui est dédié.

Il finalise la présentation de sa séquence pédagogique et détaille un ou plusieurs points-clefs des séances de formation. La présentation prend notamment appui sur les investigations et les analyses effectuées au préalable par le candidat au cours des activités pratiques. Les activités des élèves pendant la séance pratique sont développées, ainsi que les modes d'évaluation et de suivi des élèves au cours de la séance et de la séquence. Le candidat veillera à identifier des possibilités de différenciation de l'enseignement visant à s'adapter aux différents niveaux des élèves. Il conclura sur la proposition et sur les améliorations possibles.

## **La phase 3 se déroule dans la salle d'exposé devant le jury.**

L'exposé oral d'une durée maximale de 30 minutes comporte :

- la présentation du contexte (objectif pédagogique et ressources disponibles) ;
- Une présentation de la réflexion et de la stratégie pédagogique conduite
- le compte-rendu des manipulations effectuées et l'analyse des résultats obtenus dans la deuxième partie de la première phase des activités pratiques ;
- l'exploitation pédagogique proposée ;
- une conclusion.

L'entretien avec le jury se borne à une durée maximale de 30 minutes.

Le candidat est amené au cours de sa présentation orale à expliciter sa démarche méthodologique, à mettre en évidence les informations, données et résultats issus des investigations conduites au cours des activités pratiques qui lui ont permis de construire sa séquence de formation, à décrire et à situer la séquence de formation qu'il a élaborée.

Au cours de l'entretien, le candidat est interrogé plus particulièrement pour préciser certains points de sa présentation ainsi que pour expliquer et justifier les choix de natures didactique et pédagogique qu'il a opérés dans la construction de la séquence de formation présentée.

Pour la présentation devant jury, les candidats ont à leur disposition un tableau, un ordinateur et un vidéoprojecteur. Ils disposent d'un poste informatique relié à Internet et doté des logiciels courants de bureautique, et des résultats obtenus lors des phases 1 et 2 qu'ils ont stockés dans l'espace qui leur est dédié.

## **8 Travail demande pour l'épreuve**

Le travail et les activités imposés aux candidats dans les différentes phases de l'épreuve sont précisés ci-après. Les candidats sont évalués au regard de ces attentes.

| <b>Phase</b>           | <b>Durée</b>                                      | Objet                                                                   | Travail demandé et évalué par les jurys de l'épreuve                                                                                                    |
|------------------------|---------------------------------------------------|-------------------------------------------------------------------------|----------------------------------------------------------------------------------------------------|
| <b>PHASE</b><br>(4h)   | Partie 1<br>(30 min)                              | <b>I. CONTEXTE IMPOSE</b>                                               | S'approprier les objectifs pédagogiques et les présenter au<br>jury                                                                                                 |
|                        |                                                   |                                                                         | S'approprier les ressources pédagogiques disponibles                                                                                                    |
|                        |                                                   | <b>II. POTENTIELS</b><br><b>PÉDAGOGIQUES</b>                            | Analyser et présenter les potentiels pédagogiques des<br>ressources disponibles                                                                                     |
|                        |                                                   | Point avec l'examinateur sur le contexte et les potentiels pédagogiques |                                                                                                    |
|                        | <b>Partie 2</b><br>(1h)                           | <b>III. CONSTRUCTION</b><br><b>PÉDAGOGIQUE</b>                          | Préciser les compétences qui seront développées dans la<br>séquence<br>Définir et justifier le positionnement temporel de la séquence<br>dans le cycle de formation |
|                        |                                                   |                                                                         | Définir une trame de séquence pédagogique (ébauche)                                                                                                    |
|                        |                                                   |                                                                         | Proposer des activités pratiques à réaliser pendant une<br>séance et s'appuyant sur les ressources proposées                                                        |
|                        |                                                   |                                                                         | Point avec l'examinateur sur les propositions pédagogiques du<br>candidat. Le jury fournit ensuite des possibilités<br>d'expérimentation                            |
|                        |                                                   |                                                                         | Prendre connaissance des possibilités d'expérimentation<br>complémentaires fournies par le jury. Analyser leur intérêt<br>pédagogique.                              |
|                        |                                                   |                                                                         | Valider avec l'examinateur les expérimentations et<br>applications numériques à mettre en œuvre ensuite.                                                            |
|                        | <b>Partie 3</b><br>(2h30)                         | IV.<br><b>EXPÉRIMENTATIONS</b>                                          | Préparer le scénario expérimental à mettre en œuvre : définir<br>les grandeurs à mesurer, les phénomènes à observer                                                 |
|                        |                                                   |                                                                         | Conduire les essais, réaliser les mesures et observations<br>prévues                                                                                                |
|                        |                                                   |                                                                         | Traiter les résultats (réaliser les calculs, tracer les courbes)                                                                                                    |
|                        |                                                   | <b>V. CONCLUSION</b>                                                    | Analyser les résultats obtenus et les valider (ordre de<br>grandeur, fiabilité )                                                                                    |
|                        |                                                   |                                                                         | Valider l'intérêt pédagogique de l'expérimentation conduite.<br>Identifier les forces et faiblesses.                                                                |
|                        | Présenter les expérimentations et les conclusions |                                                                         |                                                                                                    |
| <b>PHASE 2</b><br>(1h) |                                                   | Mise en loge                                                            | Terminer la construction de la proposition pédagogique (trame<br>de séquence et séance expérimentale détaillée)                                                     |
| <b>PHASE 3</b><br>(1h) |                                                   | Exposé et entretien                                                     | Décrire l'objectif pédagogique, les ressources disponibles                                                                                                    |
|                        |                                                   |                                                                         | Présenter la réflexion, la stratégie pédagogique et les choix<br>effectués                                                                                          |
|                        |                                                   |                                                                         | Décrire et analyser les expérimentations effectuées                                                                                                    |
|                        |                                                   |                                                                         | Présenter la trame de séquence envisagée                                                                                                    |
|                        |                                                   |                                                                         | Présenter la séance, son positionnement dans la formation,                                                                                                    |
|                        |                                                   |                                                                         | les activités des élèves pour un groupe classe<br>Présenter les dispositifs numériques complémentaires pour                                                         |
|                        |                                                   |                                                                         | cette séquence, en classe et en dehors de la classe<br>Présenter les modalités du suivi et d'évaluation des élèves                                                  |
|                        |                                                   |                                                                         | Proposer des possibilités de différenciation des activités                                                                                                    |
|                        |                                                   |                                                                         | permettant de s'adapter aux besoins des élèves                                                                                                    |
|                        |                                                   |                                                                         | Conclure sur la proposition pédagogique (améliorations,<br>limites, difficultés, points forts )                                                                     |

 $\frac{8.4}{8.5}$ 

8.5 Plusieurs autres critères d'évaluation sont également pris en compte par le jury :

- proposer une pédagogie efficace et innovante ;

produire un discours clair, précis et rigoureux ;

- être pertinent et réactif aux questions posées ;
- dégager l'essentiel et donner du sens ;
- captiver l'auditoire ;

#### **5. Séquences pédagogiques demandées pendant l'épreuve**

Les séquences pédagogiques demandées étaient imposées pour les formations suivantes :

- Baccalauréats STI2D et SSI ;
- Sciences Industrielles de l'Ingénieur en classes préparatoires aux écoles d'ingénieurs ;
- DUT :
	- o Génie Civil Construction Durable ;
	- o Génie Thermique et Énergie ;
- BTS :
	- o Travaux Publics ;
	- o Bâtiment ;
	- o Systèmes Constructifs Bois et Habitat ;
	- o Constructions métalliques ;
	- o Enveloppe du bâtiment : conception et réalisation ;
	- o Fluides Énergies Domotique ;
	- o Métiers du Géomètre Topographe et de la Modélisation Numérique ;
	- o Étude et Réalisation des Agencements ;
	- o Aménagement et Finitions ;
	- o Étude et économie de la Construction.

Pour la session 2018, les ressources proposées pour cette épreuve d'activité pratique pouvaient être issues de la liste suivante :

- ressources documentaires diverses;
- logiciels courants de bureautique ;
- logiciels divers de visualisation, d'analyse, modeleurs et simulateurs (mécanique, acoustique, énergétique …) ;
- logiciels de modélisation, analyse et simulation sur maquette numérique BIM ;
- banc d'essai en mécanique des sols et géotechnique ;
- banc d'essai en acoustique ;
- banc d'essai de structures ;
- banc d'essai du matériau béton ;
- banc d'essai du matériau bois ;
- banc d'essai du matériau acier ;
- pompe à chaleur ;
- chaudière bois ;
- système de production d'eau chaude sanitaire ;
- simulation thermique dynamique ;
- matériels de topographie (niveaux, théodolites, tachéomètres, GPS, scanner 3D…).

#### **6. Commentaires et conseils aux futurs candidats**

À l'issue de la session 2018, le jury attire particulièrement l'attention des futurs candidats sur les points suivants :

 le jury rappelle que cette épreuve n'est pas un compte-rendu de laboratoire mais la contextualisation pédagogique d'une problématique d'enseignement donnée, représentative de l'activité professionnelle quotidienne des professeurs, basée sur une manipulation expérimentale et l'exploitation de ressources didactiques ;

- pour la première phase, les candidats doivent veiller à équilibrer le temps consacré à l'expérimentation et celui consacré à la conception de leur séquence pédagogique ;
- pour la troisième phase, les candidats disposent d'un temps de parole de 30 minutes maximum. Le jury regrette une mauvaise gestion du temps. Certains candidats n'utilisent pas pleinement le temps qui leur est accordé. À contrario, d'autres candidats cherchent à meubler ce temps de parole au détriment de la qualité et de la rigueur de leur exposé ;
- il est déconseillé de tout écrire au tableau. Le candidat doit exploiter au mieux les outils informatiques de présentation fournis. Le contexte n'est pas celui d'une leçon faite devant des élèves ;
- on constate trop souvent un déséquilibre entre la présentation des résultats expérimentaux, parfois trop détaillée, et leur exploitation pédagogique qui reste trop peu développée (pas de support formalisé, idées trop générales, pas d'application concrète…) ;
- l'exploitation pédagogique est l'objectif principal de cette épreuve. Elle reste trop succincte chez la majorité des candidats. Les candidats doivent s'attacher :
	- $\circ$  à préciser l'insertion de leur séquence dans le référentiel indiqué (STI2D, STS, IUT) ;
	- o à préciser et à détailler la construction de leur séquence pédagogique (combinaison de CM, TD, TP…) en détaillant notamment l'organisation pratique en présence d'élèves ou d'étudiants ;
	- $\circ$  à situer l'intégration de cette séquence pédagogique dans le contexte proposé, à préciser ses objectifs et son intérêt en situation réelle ;
	- o à préciser et à justifier les modalités d'évaluation et/ou de remédiation.
- le jury regrette le fréquent manque de pertinence et de précision dans l'exposé des stratégies pédagogiques et des modes opératoires utilisés ;
- trop de candidats ne peuvent pas exploiter les fonctionnalités de base des logiciels tableurs (maîtrise insuffisante du tracé de courbe notamment) ;
- trop de candidats ne connaissent pas la structure des référentiels de formation. Il est indispensable d'étudier plusieurs référentiels représentatifs, et leur structure ;
- Les compétences scientifiques, technologiques, professionnelles et pédagogiques des candidats doivent être suffisamment élevées pour accéder au grade de professeur agrégé :
	- o trop de candidats déclarent découvrir le domaine proposé lors de cette épreuve (thermique, acoustique, structure, topographie, modélisation et simulation BIM…) ;
	- $\circ$  trop de candidats ne sont pas capables de proposer une autre organisation pédagogique que le « Cours – TD – TP », ou les « TP tournants ». Les démarches actives, la pédagogie de projet, les apports du numérique éducatif (classe inversée, MOOC …) doivent être exploitées au service de la réussite des élèves ;
	- $\circ$  trop de candidats ne sont pas capables de proposer d'autres modalités d'évaluation que le compte-rendu de TP noté et l'évaluation sur table ;
	- o trop de candidats ne peuvent pas élaborer de stratégie de différenciation des apprentissages pour s'adapter aux besoins des élèves ;
	- o trop de candidats ne savent pas élaborer de progressivité dans la construction des compétences

## **7. Résultats**

12 candidats ont participé à cette épreuve. La moyenne des notes obtenues est de 09,2 / 20

- meilleure note : 14,0 ;
- note la plus basse : 3,2 ;

42 % des notes obtenues sont au-dessus de 10

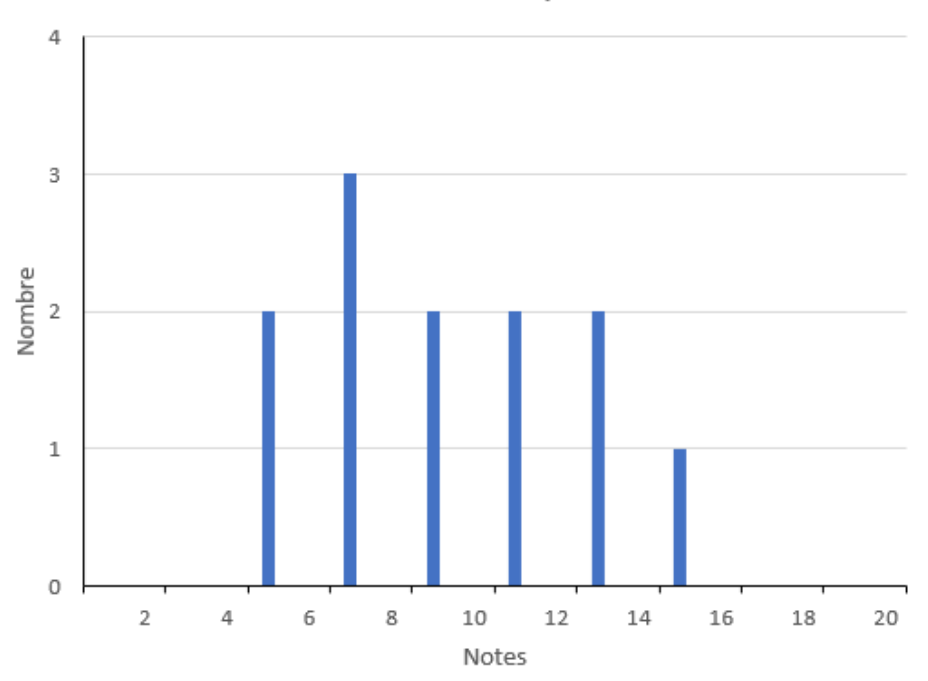

# Notes des candidats à l'épreuve de TP

**Exemple de sujet**

**SESSION 2018**  $\overline{\phantom{a}}$ 

# AGRÉGATION CONCOURS INTERNE

# **Section : SCIENCES INDUSTRIELLES DE L'INGÉNIEUR**

# **Option : INGÉNIERIE DES CONSTRUCTIONS**

# **ACTIVITE PRATIQUE ET EXPLOITATION PEDAGOGIQUE D'UN SYSTEME PLURITECHNIQUE EN INGENIERIE DES CONSTRUCTIONS**

Durée : 6 heures  $\overline{\phantom{a}}$ 

*Calculatrice électronique de poche - y compris calculatrice programmable, alphanumérique ou à écran graphique – à fonctionnement autonome, non imprimante, autorisée conformément à la circulaire n° 99-186 du 16 novembre 1999. Dans le cas où un(e) candidat(e) repère ce qui lui semble être une erreur d'énoncé, il (elle) le signale, informe le jury, fait la correction et poursuit l'épreuve en conséquence.* 

**NB :** *Il est demandé aux candidats de rendre à l'issue de l'épreuve tous les documents qui lui ont été donnés mais aussi tous les brouillons et copies qui lui ont servis durant l'épreuve.*

# **A – DÉROULEMENT DE L'ÉPREUVE**

Cette épreuve se déroule en trois phases :

## **1. PHASE 1 – Préparation pédagogique en laboratoire (durée 4 h 00)**

#### **1.1. Première partie (durée 0 h 30) : découverte de l'objectif et des ressources**

L'objectif de cette phase est de découvrir l'objectif pédagogique imposé et les ressources pédagogiques fournies. Ces ressources peuvent comprendre des systèmes expérimentaux, des documents, des dossiers techniques, des logiciels.

À la fin de cette partie, l'examinateur s'assure que le candidat s'est bien approprié la problématique pédagogique, les ressources à disposition, et en a identifié les principaux potentiels pédagogiques.

#### **1.2. Deuxième partie (durée 1 h 00) : analyse et préparation pédagogique**

Dans cette partie, le candidat élabore une stratégie pédagogique permettant de construire une séquence répondant aux objectifs fixés, et l'amenant à utiliser les ressources disponibles. Il est demandé d'exploiter les potentialités des ressources expérimentales et numériques.

#### **1.3. Troisième partie (durée 2 h 30) : préparation pédagogique avec expérimentation**

Le candidat met en œuvre les expérimentations et applications numériques préparées afin de les tester, valider leur intérêt pédagogique et leur faisabilité en séance de cours. Il exploite les résultats et conclut.

#### **2. PHASE 2 – Mise en loge et préparation de l'exposé (durée 1 h 00)**

Le candidat ne manipule plus et prépare son exposé à présenter au jury.

## **3. PHASE 3 – Exposé oral et entretien avec le jury en salle (durée 1 h 00)**

L'exposé oral d'une durée maximale de 30 minutes doit comporter :

- La présentation des objectifs pédagogiques et des ressources mises à disposition (5 mn environ)
- La présentation de la réflexion sur les potentialités et la stratégie pédagogique (5 mn environ)
- La présentation de la séquence & séance pédagogique proposée (15 minutes environ) ;
- Le compte rendu des expérimentations effectuées et des résultats obtenus (5 mn) ;

Un entretien avec le jury d'une durée maximale de 30 minutes suit l'exposé oral du candidat.

5.1

# **B - TRAVAIL DEMANDE POUR L'ÉPREUVE**

Le travail demandé dans les différentes phases de l'épreuve est précisé ci-dessous.

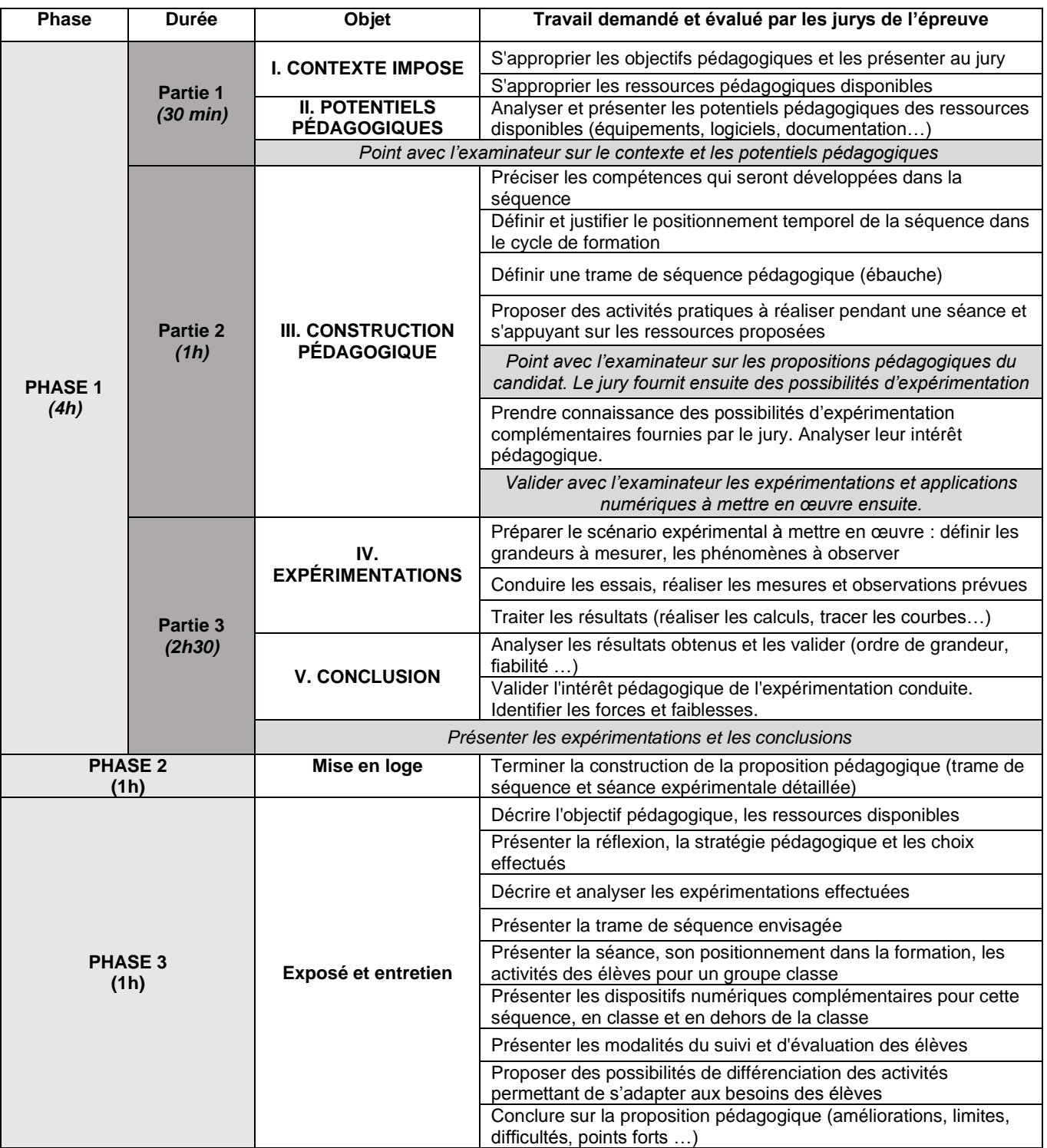

# $\overline{5.2}$

5.3 Autres critères d'évaluation également pris en compte par le jury :

- Proposer une pédagogie efficace et innovante
- Produire un discours clair, précis et rigoureux
- Être pertinent et réactif aux questions posées
- Dégager l'essentiel et donner du sens
- Captiver l'auditoire

# **C - OBJECTIF PÉDAGOGIQUE IMPOSE POUR L'ÉPREUVE**

5.4 Sujet : **Concevoir et présenter une séquence de formation sur le sujet du matériau béton, ses caractéristiques physiques et mécaniques et l'influence de ces caractéristiques dans le dimensionnement d'un ouvrage en béton armé.** 

5.5 On abordera tout ou partie des notions suivantes :

- o Comportement mécanique du béton.
- o Caractéristiques réglementaires et caractéristiques réelles du béton.
- o Influence des caractéristiques du béton sur le dimensionnement d'un élément d'ouvrage en béton armé.

5.6

5.7 La proposition pédagogique sera envisagée pour une formation de BTS Bâtiment.

5.8 22.1

# **D - RESSOURCES PÉDAGOGIQUES DISPONIBLES**

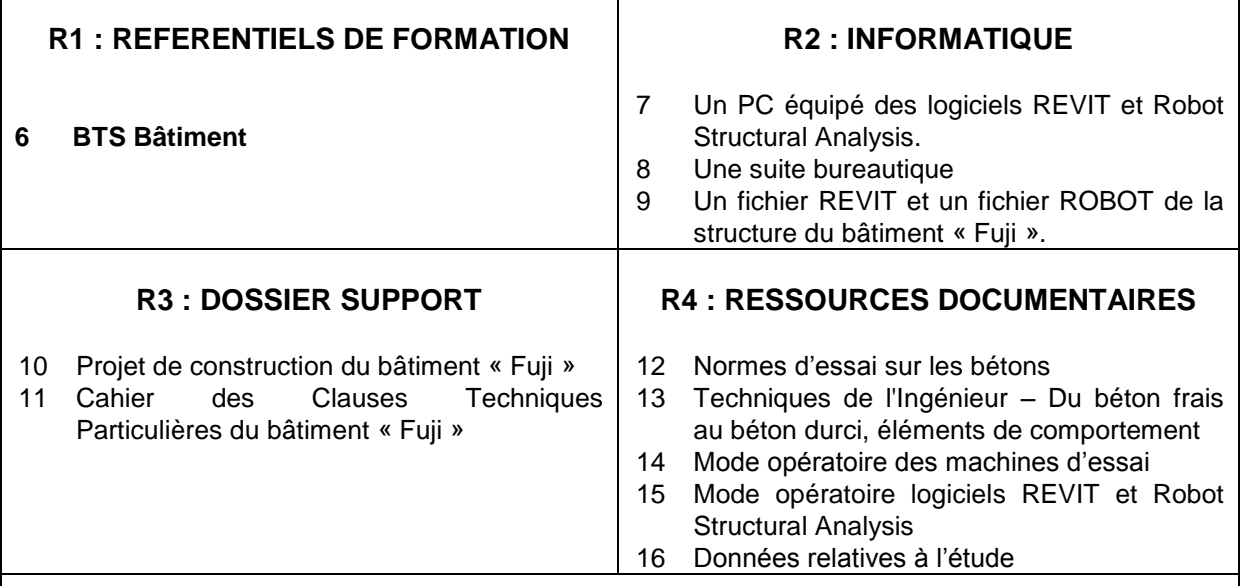

# **R5 : ÉQUIPEMENTS EXPÉRIMENTAUX**

#### **Matériaux** :

- 17 4 éprouvettes de béton cylindrique 15 x 30 cm.
- 18 Une éprouvette de béton cylindrique 15 x 30 cm équipé d'un dispositif de mesures extensométriques.

#### **Matériel** :

- 19 Une presse et un dispositif d'acquisition des déformations sur éprouvette équipée
- 20 Un bâti pour essai de traction par fendage
- 21 Un scléromètre
- 22 Petit matériel de laboratoire

 $22.1$ 

# **R3 – DOSSIER SUPPORT**

22.3

L'ouvrage support est un bâtiment d'habitation de type R+3 avec un niveau de sous-sol.

Il fait partie du projet nommé « Fuji » qui se compose d'un ensemble de trois bâtiments qui réuniront 85 logements sociaux. Le bâtiment étudié est le bâtiment numéro 2.

La structure porteuse de ce bâtiment est classique : voiles, poteaux, poutres et dalles B.A. coulés en place et fondés sur des semelles filantes et isolées.

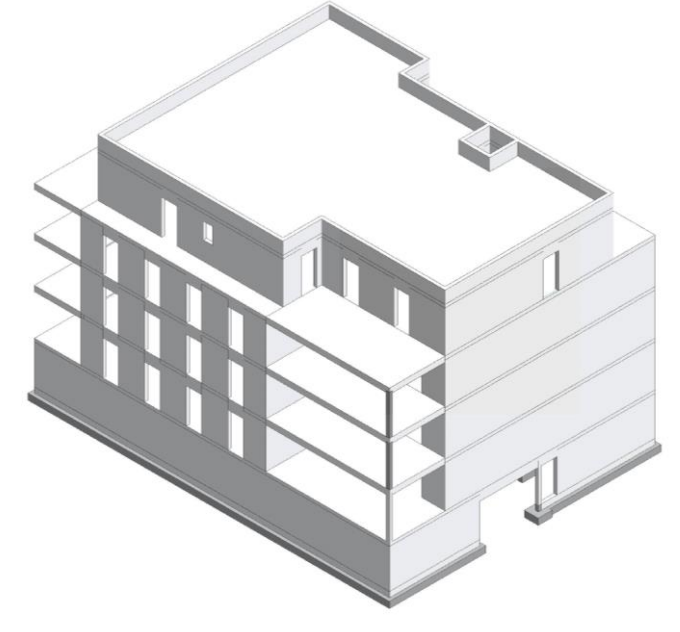

22.4 Fig. 1 : Vue en perspective de la structure du bâtiment

22.5 Afin de valider et d'optimiser une poutre se situant au niveau de la dalle de transfert entre le rez-de-chaussée et le sous-sol, un bureau d'études structure fait appel à un laboratoire pour préciser par des mesures, les caractéristiques physiques et mécaniques du béton utilisé pour la construction de ce bâtiment.

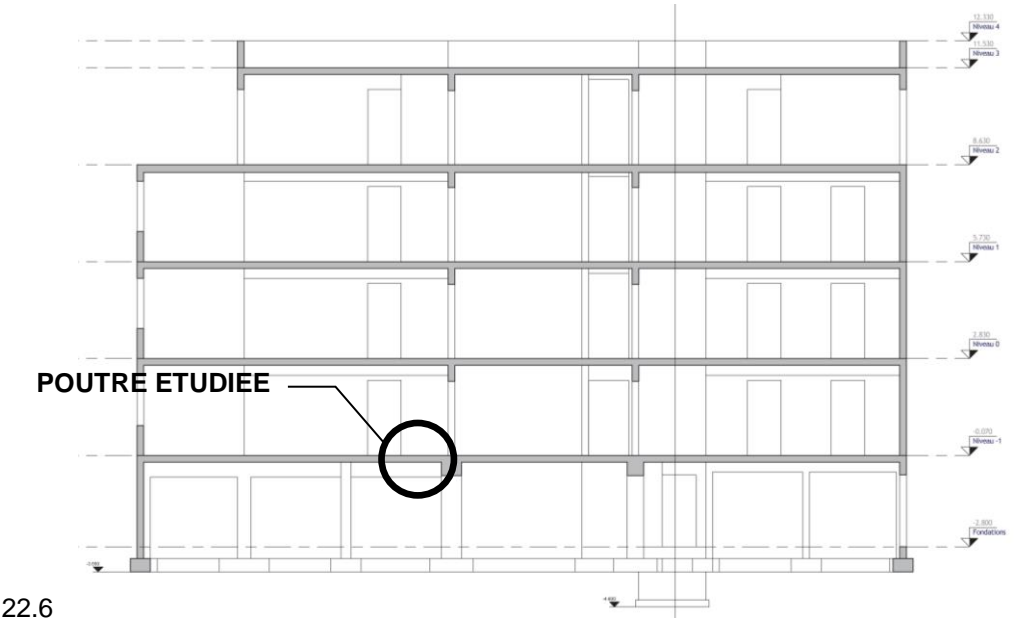

**22.7** *Fig. 2 : Coupe verticale de la structure du bâtiment*

22.8 L'objectif du bureau d'étude est ensuite d'utiliser les résultats obtenus par le laboratoire pour affiner le dimensionnement de la poutre en comparaison avec la classe du béton qui était définie dans le CCTP du lot Gros-Œuvre de ce chantier.

# 22.9R4 - DONNEES RELATIVES A L'ETUDE

**22.10**

22.11 Résistance à la compression du béton :

On vous donne dans le tableau ci-après des résultats d'essais de compression réalisés sur des éprouvettes cylindriques de béton. Ces essais ont été réalisés par la centrale de production de béton sur des éprouvettes de béton à propriétés spécifiées dont la composition est identique à celle qui sera utilisée pour le béton du chantier qui nous concerne. Ces essais (232) ont été effectués sur cylindre 15x30 à 28 jours en suivant le protocole de la norme en vigueur.

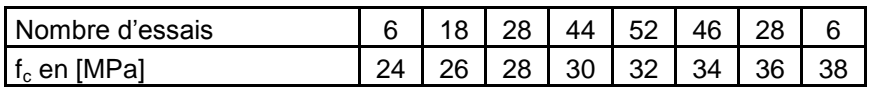

Ces résultats sont présentés sous la forme d'un histogramme (voir ci-dessous) dont la courbe enveloppe peut être modélisée par une loi normale.

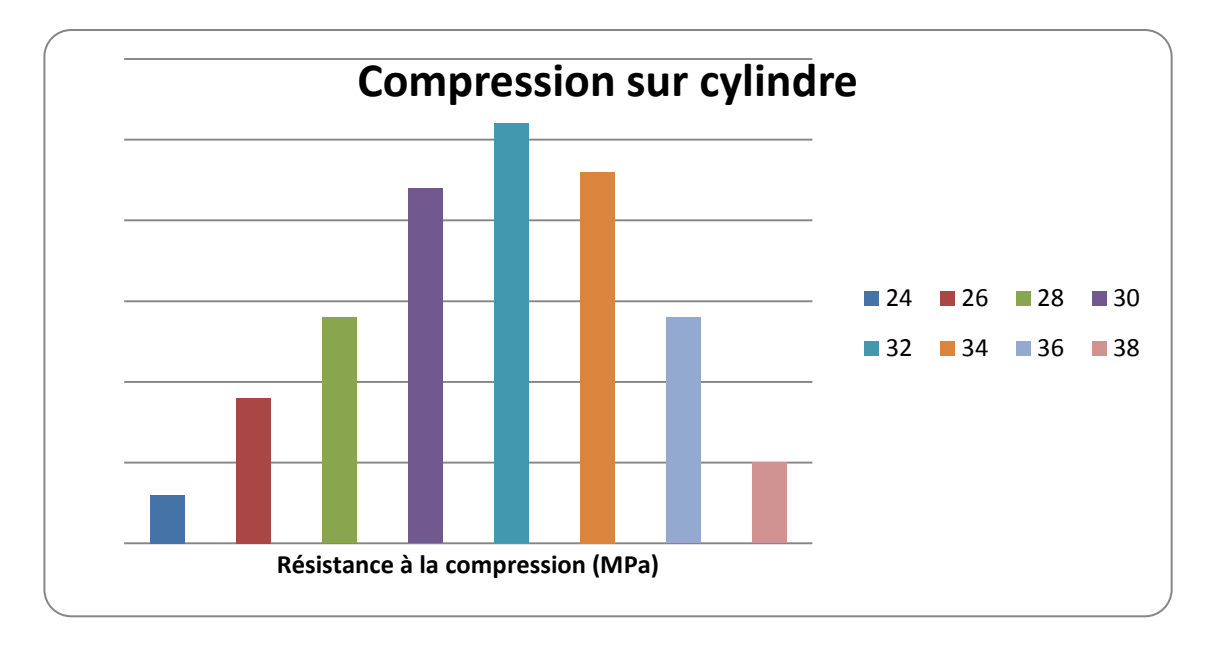

La résistance caractéristique à la compression du béton  $(f_{ck})$  est définie, conformément à l'approche statistique de la norme NF EN 206-1, comme le fractile 5% de la distribution des résistances.

Si la distribution des résistances suit une loi normale alors le fractile 5%  $f_{ck}$  est égal à :

 $f_{ck} = f_{cm} - 1,645 \text{ u}$  (1)

avec  $f_{cm}$  la moyenne de la distribution et u l'écart type.

L'Eurocode 2 Béton adopte, pour simplifier, la relation suivante :

 $f_{cm} = f_{ck} + 8 \text{ MPa}$  (2) avec  $f_{cm}$  la résistance moyenne en compression à 28 j.

# **Résistance à la traction du béton :**

La valeur de la résistance en traction moyenne du béton  $(f_{\text{ctm}})$  est obtenue à partir de la résistance caractéristique à la compression du béton :

$$
f_{\rm ctm} = 0.30 f_{\rm ck}^{(2/3)} \tag{3}
$$

La résistance caractéristique à la traction minimale du béton  $(f_{\text{ctk}})$  est définie, conformément à l'approche statistique de la norme NF EN 206-1, comme le fractile 5% inférieur de la distribution des résistances.

L'Eurocode 2 Béton adopte la relation suivante :

Agrégation interne SII-IC 2018 **48/50** 48/50

#### $f_{\text{ctk}} = 0.7. f_{\text{ctm}}$  (4)

avec f $_{\rm ctm}$  la résistance moyenne en traction à 28 j.

#### **Module d'élasticité longitudinal du béton :**

Le module de déformation longitudinal du béton ou module sécant décrit le comportement élastique quasi linéaire de la relation contraintes-déformation du béton soumis à la compression.

Ce comportement élastique quasi-linéaire reste totalement réversible si la contrainte de compression est limitée à un certain pourcentage de la résistance à la compression du béton. Ce pourcentage est défini à la page 7 du document Technique de l'ingénieur. Pour qu'un essai de mesure du module d'élasticité n'endommage pas l'éprouvette utilisée, il faut donc que les déformations de l'éprouvette restent inférieures à ce pourcentage.

La valeur du module d'élasticité du béton étudié peut aussi être estimée théoriquement par la relation suivante :

 $E_{cm}$  (GPa) = 22.[(f<sub>cm</sub>)/10]<sup>0,3</sup> avec f<sub>cm</sub> en Mpa (5)